# Fourth International Workshop on Taylor Methods

Boca Raton, Florida December 16-19, 2006

http://bt.pa.msu.edu/TM/BocaRaton2006/

Topics: High-Order Methods Verification & Taylor Models Automatic Differentiation Differential Algebraic Tools

and their use for: ODE and PDE Solvers Global Optimization Constraint Satisfaction Dynamical Systems Beam Physics

## Department of Energy Support: Michigan State University

## Recent Advances in Taylor Model-based ODE Integration

#### Martin Berz and Kyoko Makino

Michigan State University

## **Outline**

- 1. The Reference Trajectory
- 2. The Flow Operator
- 3. Defect-Based Verification
- 4. Step Size Control
- 5. Example: The Double Pendulum
- 6. Example / Outlook: Manifolds of the Henon Map

#### The Reference Trajectory

First Step: Obtain Taylor expansion in time of solution of ODE of center point  $c$ , i.e. obtain

$$
c(t) = c_0 + c_1 \cdot (t - t_0) + c_2 \cdot (t - t_0)^2 + \dots + c_n \cdot (t - t_0)^n
$$

Very well known from day one how to do this with automatic differentiation. Rather convenient way: can be done by  $n$  iterations of the Picard Operator

$$
c(t) = c_0 + \int_0^t f(r(t'),t)dt'
$$

in one-dimensional Taylor arithmetic. Each iteration raises the order by one; so in each iteration i, only need to do Taylor arithmetic in order  $i$ . In either way, this step is **cheap** since it involves only one-dimensional operations.

#### The Nonlinear Flow

Second Step: The goal is to obtain Taylor expansion in time to order  $n$  and initial conditions to order  $k$ . Note:

- 1. This is usually the most expensive step. In the original Taylor model-based algorithm, it is done by  $n$  **iterations** of the Picard Operator in multi-dimensional Taylor arithmetic, where  $c_0$  is now a polynomial in initial conditions.
- 2. The case  $k = 1$  has been known for a long time. Traditionally solved by setting up ODEs for sensitivities and solving these as before.
- 3. The case of higher k goes back to Beam Physics (M. Berz, Particle Accelerators 1988)
- 4. Newest Taylor model arithmetic naturally supports different expansions orders  $k$  for initial conditions and  $n$  for time.

Goal: Obtain flow with one single evaluation of right hand side.

#### The Nonlinear Relative ODE

We now develop a better way for second step. **First:** introduce new "perturbation" variables  $\tilde{r}$  such that

$$
r(t) = c(t) + A \cdot \tilde{r}(t).
$$

The matrix A provides **preconditioning**. ODE for  $\tilde{r}(t)$ :

$$
\tilde{r}' = A^{-1} \left[ f(c(t) + A \cdot \tilde{r}(t)) - c'(t) \right]
$$

**Second:** evaluate ODE for  $\tilde{r}'$  in Taylor arithmetic. Obtain a Taylor expansion of the ODE, i.e.

$$
\tilde{r}'=P(\tilde{r},t)
$$

up to order n in time and k in  $\tilde{r}$ . Very important for later use: the polynomial  $P$  will have no constant part, i.e.

$$
P(0,t)=0.
$$

#### Reminder: The Lie Derivative

Let

$$
r'=f(r,t)
$$

be a dynamical system. Let  $g$  be a variable in state space, and let us study  $g(r(t))$ , i.e. along a solution of the ODE. We have

$$
\frac{d}{dt}g(t) = f \cdot \nabla g + \frac{\partial g}{\partial t}
$$

Introducing the Lie Derivative  $L_f = f \cdot \nabla + \partial/\partial t$ , we have

$$
\frac{d^n}{dt^n}g = L_f^n g \text{ and } g(t) \approx \sum_{i=0}^n \frac{(t - t_0)^i}{i!} L_f^i g /_{t = t_0}
$$

#### Differential Algebras on Taylor Polynomial Spaces

Consider space  $nD_v$  of Taylor polynomials in v variables and order *n* with truncation multiplication. Formally: introduce equivalence relation on space of smooth functions

$$
f =_n g
$$

if all derivatives from 0 to n agree at 0. Class of f is denoted  $[f]$ . This induces addition, multiplication and scalar multiplication on classes. The resulting structure forms an algebra.

An algebra is a **Differential Algebra** if there is an operation  $\partial$ , called a derivation, that satisfies

$$
\partial(s \cdot a + t \cdot b) = s \cdot \partial a + t \cdot \partial b
$$
 and  

$$
\partial(a \cdot b) = a \cdot (\partial b) + (\partial a) \cdot b
$$

for any vectors  $a$  and  $b$  and scalars  $s$  and  $t$ . **Unfortunately**, the natural partial derivative operations  $[f] \rightarrow [\partial_i f]$  does not introduce a differential algebra, because of loss of highest order.

#### Differential Algebras on Taylor Polynomial Spaces

However, consider the modified operation

$$
\partial_f
$$
 with  $\partial_f g = f \cdot \nabla g$ 

If f is origin preserving, i.e.  $f(0) = 0$ , then  $\partial_f$  is a derivation on the space  $nD_v$ . Why?

- Each derivative operation in the gradient  $\nabla g$  looses the highest order;
- $\bullet$  but since  $f(0) = 0$ , the missing order in  $\nabla g$  does not matter since it does not contribute to the product  $f \cdot \nabla g$ .

#### Polynomial Flow from Lie Derivative

Remember the ODE for  $\tilde{r}'$ :

$$
\tilde{r}' = P(\tilde{r}, t)
$$

up to order *n* in time and *k* in  $\tilde{r}$ . And remember  $P(0, t) = 0$ . Thus we can obtain the  $n$ -th order expansion of the flow as

$$
\tilde{r}(t) = \sum_{i=0}^n \frac{(t-t_0)^i}{i!} \cdot \left(P \cdot \nabla + \frac{\partial}{\partial t}\right)^i \tilde{r}_0 \Bigg/_{t=t_0}
$$

• The fact that  $P(0, t) = 0$  restores the derivatives lost in  $\nabla$ 

• The fact that  $\partial/\partial t$  appears without origin-preserving factor limits the expansion to order  $n$ .

## Performance of Lie Derivative Flow Methods

Apparently we have the following:

- Each term in the Lie derivative sum requires  $v + 1$  derivations  $(very cheap, just re-shuffling of coefficients)$
- $\bullet$  Each term requires v multiplications
- We need one evaluation of f in  $nD_v$  (to set up ODE)

Compare this with the conventional algorithm, which requires  $n$ evaluations of the function  $f$  of the right hand side. Thus, roughly, if the evaluation of  $f$  requires more than  $v$  multiplications, the new method is more efficient.

- $\bullet$  Many practically appearing right hand sides  $f$  satisfy this.
- $\bullet$  But on the other hand, if the function f does not satisfy this (for example for the linear case), then also  $P$  will be simple (in the linear case:  $P$  will be linear), and thus less operations appear

#### Error Analysis via Interval Defect

Third step of rigorous method: provide rigorous error estimate. We now try to introduce a set of variables  $\tilde{e}$ , the error variables, such that the flow rigorously satisfies

$$
r(t) = c(t) + A \cdot \tilde{r}(t) + \tilde{e}.
$$

ODE for  $\tilde{e}(t)$  :

$$
\tilde{e}' = f(c(t) + A \cdot \tilde{r}(t) + \tilde{e}) - c'(t) - A \cdot \tilde{r}'(t)
$$

Now again evaluating ODE for  $\tilde{e}'$  in Taylor arithmetic. Obtain a Taylor expansion of the ODE:

$$
\tilde{e}'=0
$$

up to order n in time and k in initial conditions(!)

Of course this is not the real ODE: we are missing the remainder errors. However, evaluating the ODE for  $\tilde{e}'$  in Taylor Model arithmetic, we obtain a (very small) interval term  $R$ , the Taylor model remainder, such that

$$
\tilde{e}' \in R
$$

## Error Analysis via Defect - Implementation

For practical implementation, the following aspects are critical:

- 1. Make sure  $\tilde{r}'(t)$  numerically fits with  $\tilde{r}(t)$ . Solution: obtain approximate value of  $\tilde{r}'(t)$ , and then obtain a Taylor model for  $\int \tilde{r}'(t)$  to represent  $\tilde{r}$ . Can be done
- 2. Defect ODE can be solved with very simple Euler-type integrator.
- 3. Simplest possible case: treat  $\tilde{e}$  as intervals. Leads to a cone-type flow enclosure.
- 4. Next more sophisticated case: treat  $\tilde{e}$  as additional variables (to very low order). Leads to linear inhomogeneous ODE.

## Step Size Control

Step size control to maintain approximate error  $\varepsilon$  in each step. Based on a suite of tests:

- 1. Utilize the **Reference Orbit.** Extrapolate the size of coefficients for estimate of remainder error, scale so that it reaches and get  $\Delta t_1$ . Goes back to Moore in 1960s. This is one of conveniences when using Taylor integrators.
- 2. Utilize the **Flow.** Compute flow time step with  $\Delta t_1$ . Extrapolate the contributions of each order of flow for estimate of remainder error to get update  $\Delta t_2$ .
- 3. Utilize a Correction factor c to account for overestimation in TM arithmetic as  $c = \sqrt[n+1]{|R|/\varepsilon}$ . Largely a measure of complexity of ODE. Dynamically update the correction factor.
- 4. Perform verification attempt for  $\Delta t_3 = c \cdot \Delta t_2$

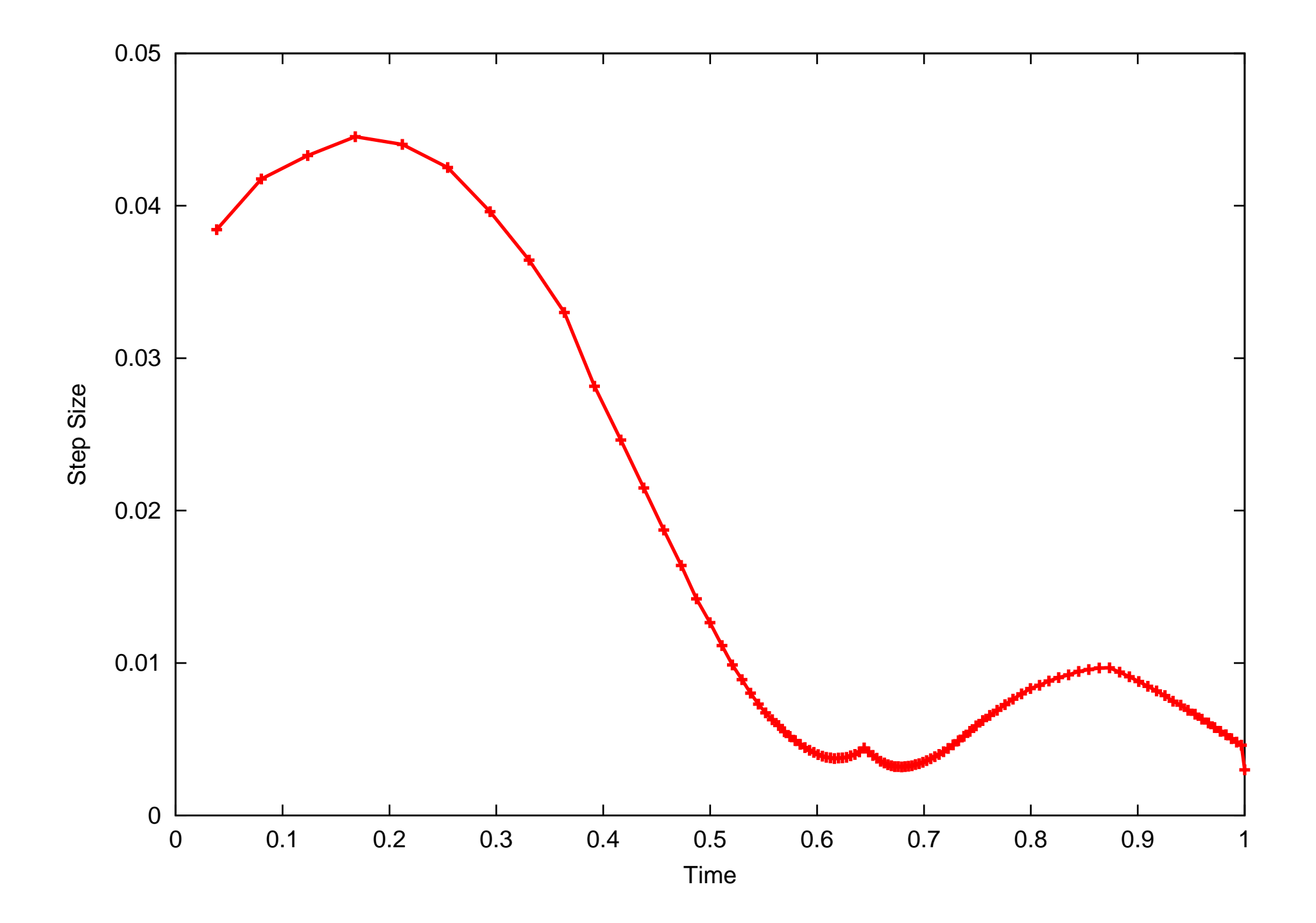

## Dynamic Domain Decomposition

For extended domains (i.e. not only point solutions), this is natural equivalent to step size control. Similarity to what's done in global optimization.

- 1. Evaluate ODE for  $\Delta t = 0$  for current flow.
- 2. If remainder resulting remainder bound R greater than say  $\varepsilon/10$ , split domain along variable leading to longest axis.
- 3. Put one half of the box on stack for future work.

Things to consider:

- $\bullet$  Since TM provides inner and outer estimate, R is very convenient measure for actual overstimation
- Utilize "First-in-last-out" stack; minimizes stack length. Special adjustments for stack management in a parallel environment, including load balancing.
- When using QR preconditioning, make sure longest side stays longest. (Not a problem for CV preconditioning)
- Outlook: also dynamic order control for dependence on initial conditions

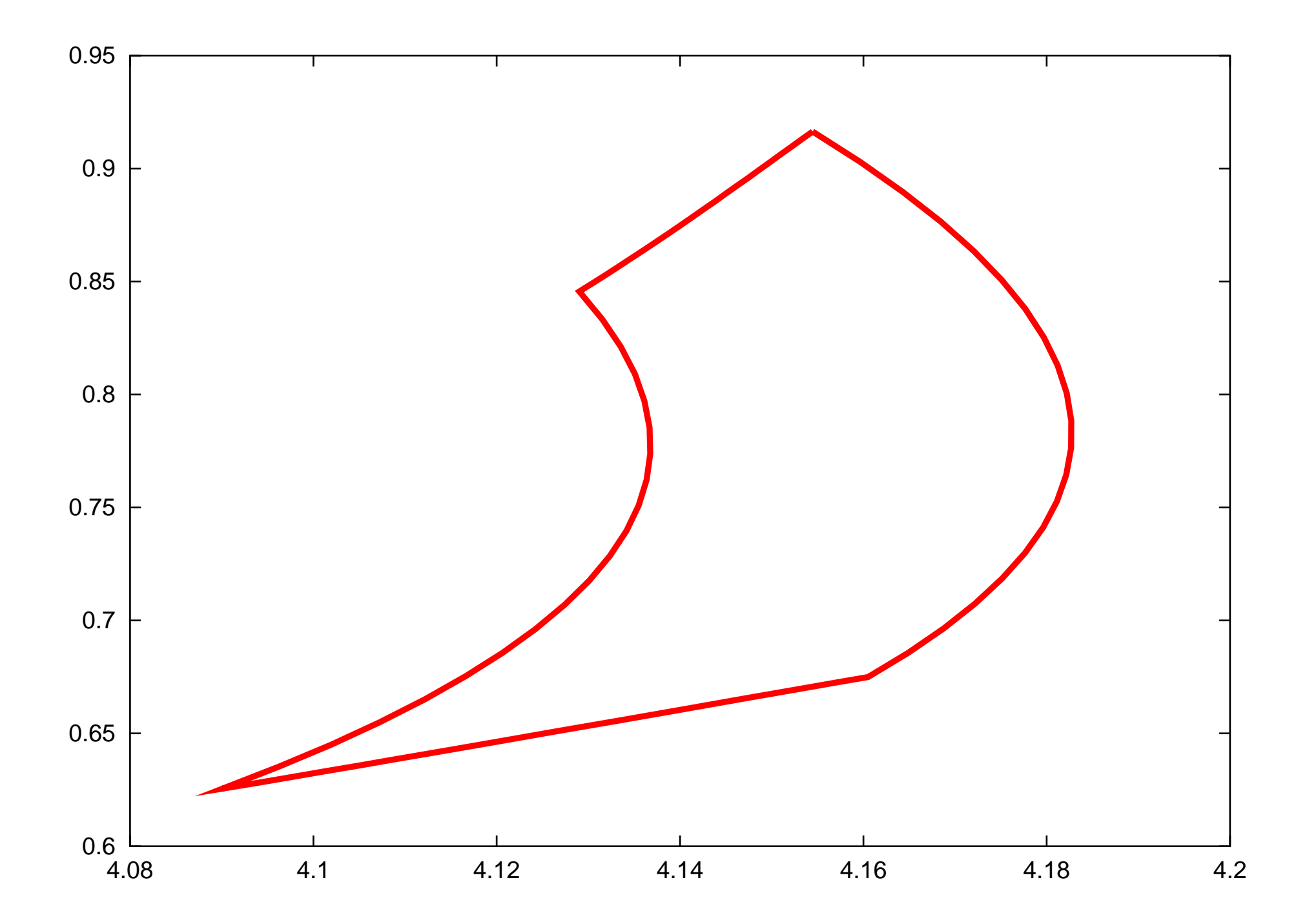

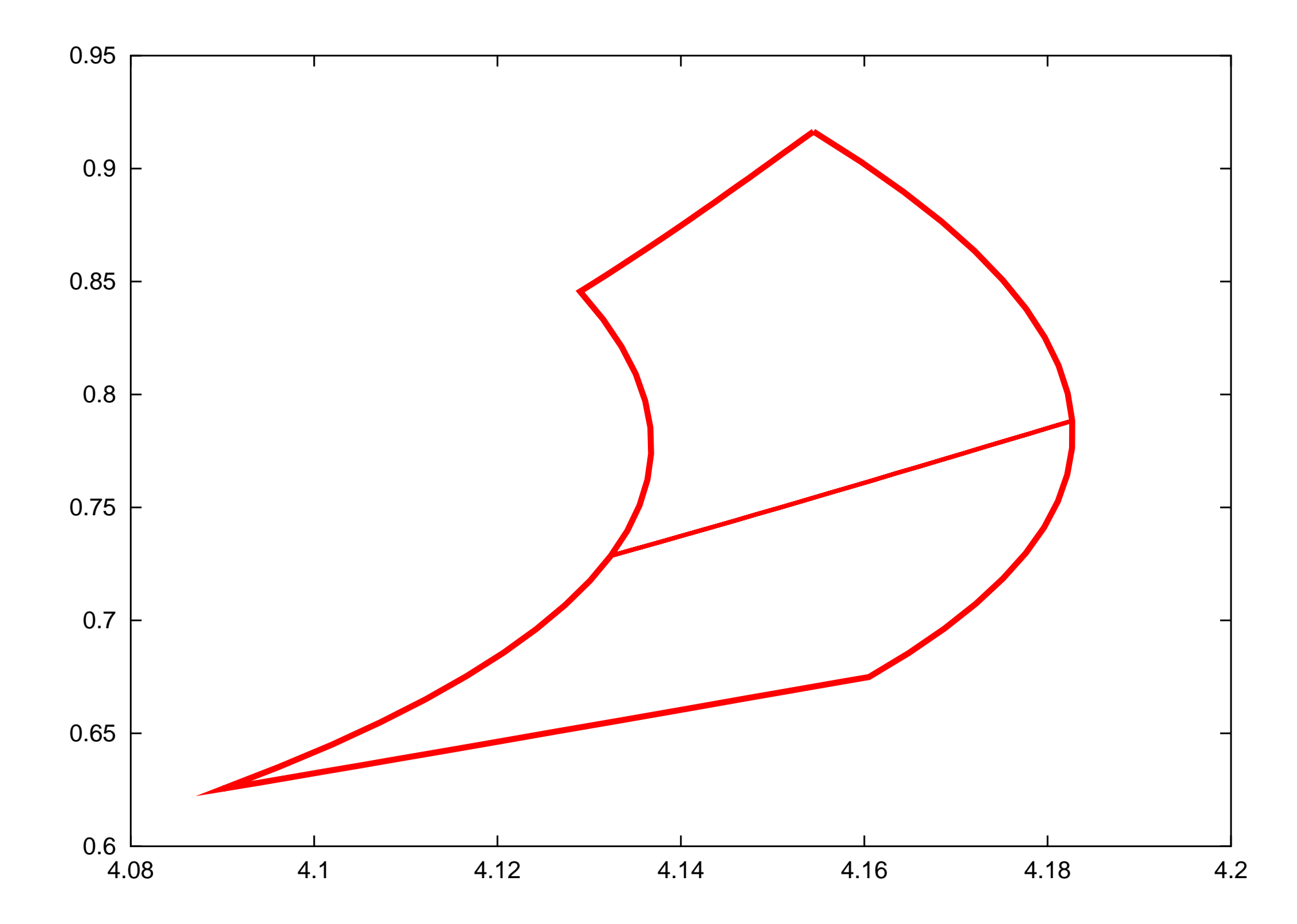

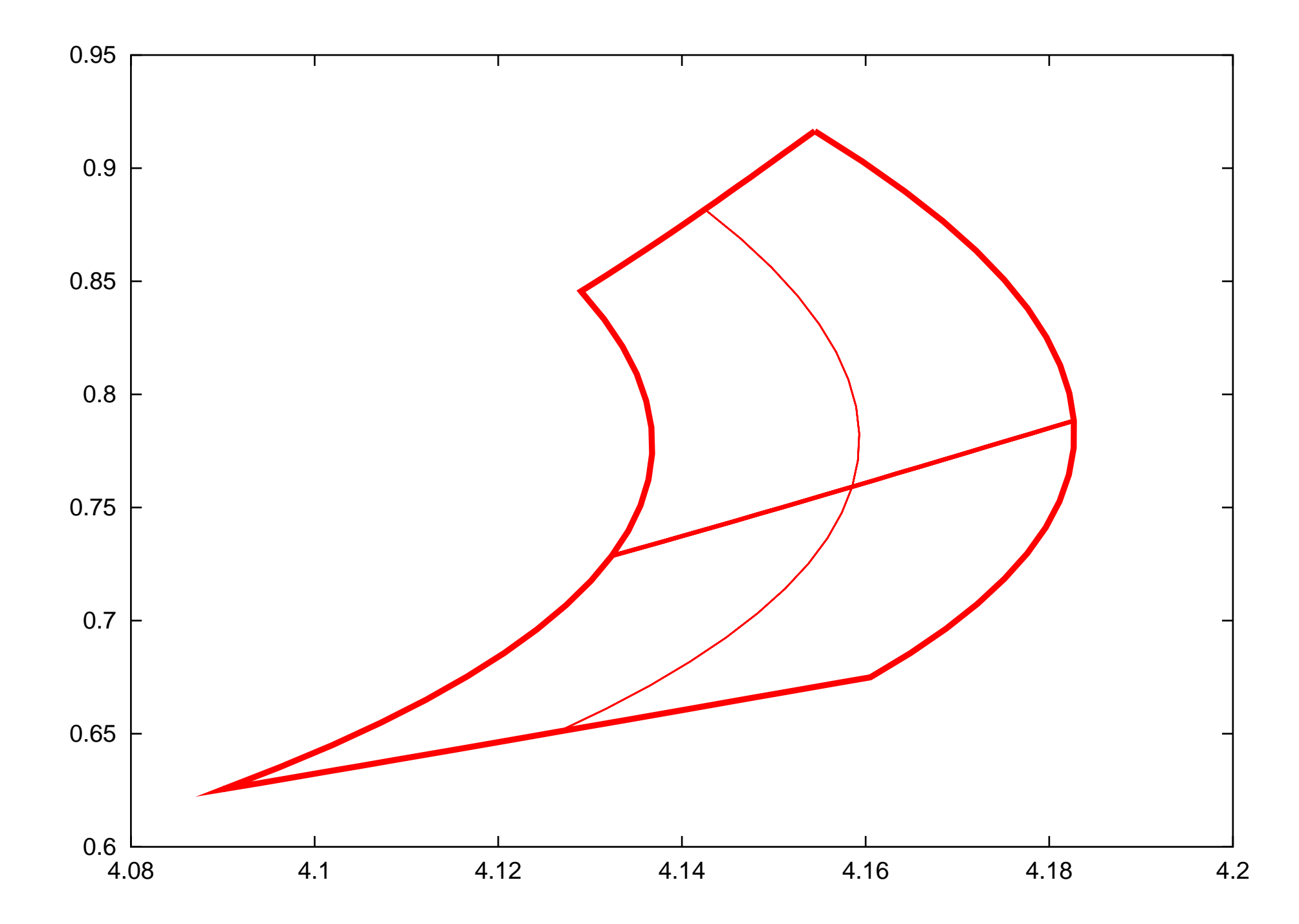

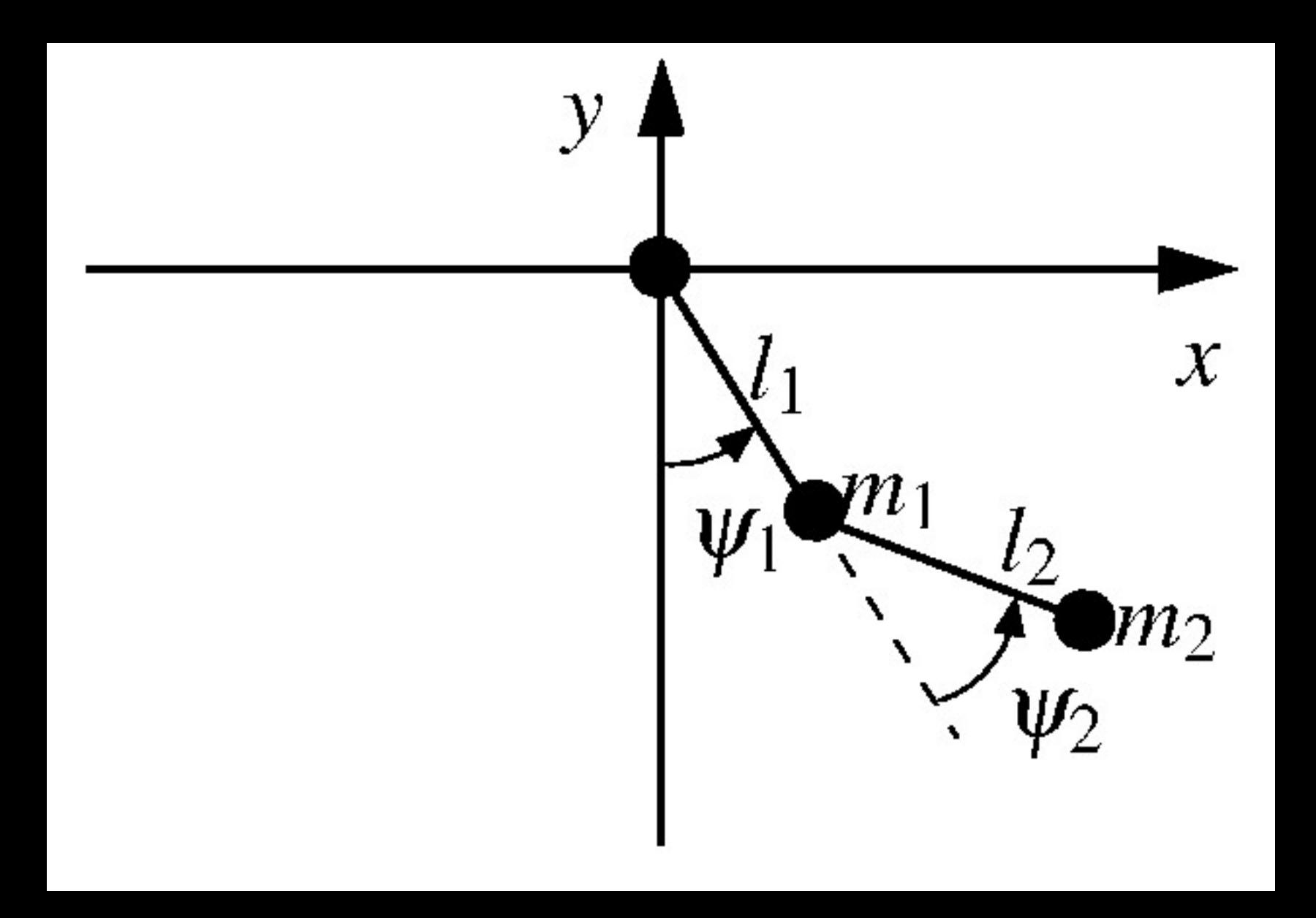

### The Double Pendulum - a Chaotic System

$$
\frac{d^2}{dt^2}\psi_1 = \frac{l_1m_2\left[l_2(\dot{\psi}_1 + \dot{\psi}_2)^2 + l_1\dot{\psi}_1^2\cos\psi_2\right]}{l_1^2\left[m_1 + m_2\sin^2\psi_2\right]} \sin\psi_2 \n+ g \cdot \frac{-l_1(m_1 + m_2)\sin\psi_1 + l_1m_2\cos\psi_2\sin(\psi_1 + \psi_2)}{l_1^2\left[m_1 + m_2\sin^2\psi_2\right]} \n\frac{d^2}{dt^2}\psi_2 = -\frac{(l_1(m_1 + m_2) + l_2m_2\cos\psi_2)l_1\dot{\psi}_1^2}{l_1l_2(m_1 + m_2\sin^2\psi_2)} \sin\psi_2 \n- \frac{l_2m_2(l_2 + l_1\cos\psi_2)(\dot{\psi}_1 + \dot{\psi}_2)^2}{l_1l_2(m_1 + m_2\sin^2\psi_2)} \sin\psi_2 \n+ g \cdot \frac{(m_1 + m_2)(l_2 + l_1\cos\psi_2)\sin\psi_1}{l_1l_2(m_1 + m_2\sin^2\psi_2)} \n- g \cdot \frac{(l_1(m_1 + m_2) + l_2m_2\cos\psi_2)\sin(\psi_1 + \psi_2)}{l_1l_2(m_1 + m_2\sin^2\psi_2)}
$$

#### The Double Pendulum - Initial Conditions

In agreement with recent work of Rauh et al. (SCAN2006), we consider the parameter values  $(l_1, l_2, m_1, m_2, g) = (1, 1, 1, 1, 9.81).$ 

$$
\psi_1(t=0) \in \frac{3\pi}{4} + \frac{1}{100} \frac{3\pi}{4} [-1,+1]
$$
  

$$
\psi_2(t=0) = -1.726533538
$$
  

$$
\dot{\psi}_1(t=0) = 0.4138843714
$$
  

$$
\dot{\psi}_2(t=0) = 0.6724072960
$$

These initial conditions are in the chaotic regime. Illustration of motion (for similar, but not identical initial conditions):

```
http://www.vis.uni-stuttgart.de/~kraus/
LiveGraphics3D/examples/parametrized/pendulum.html
```
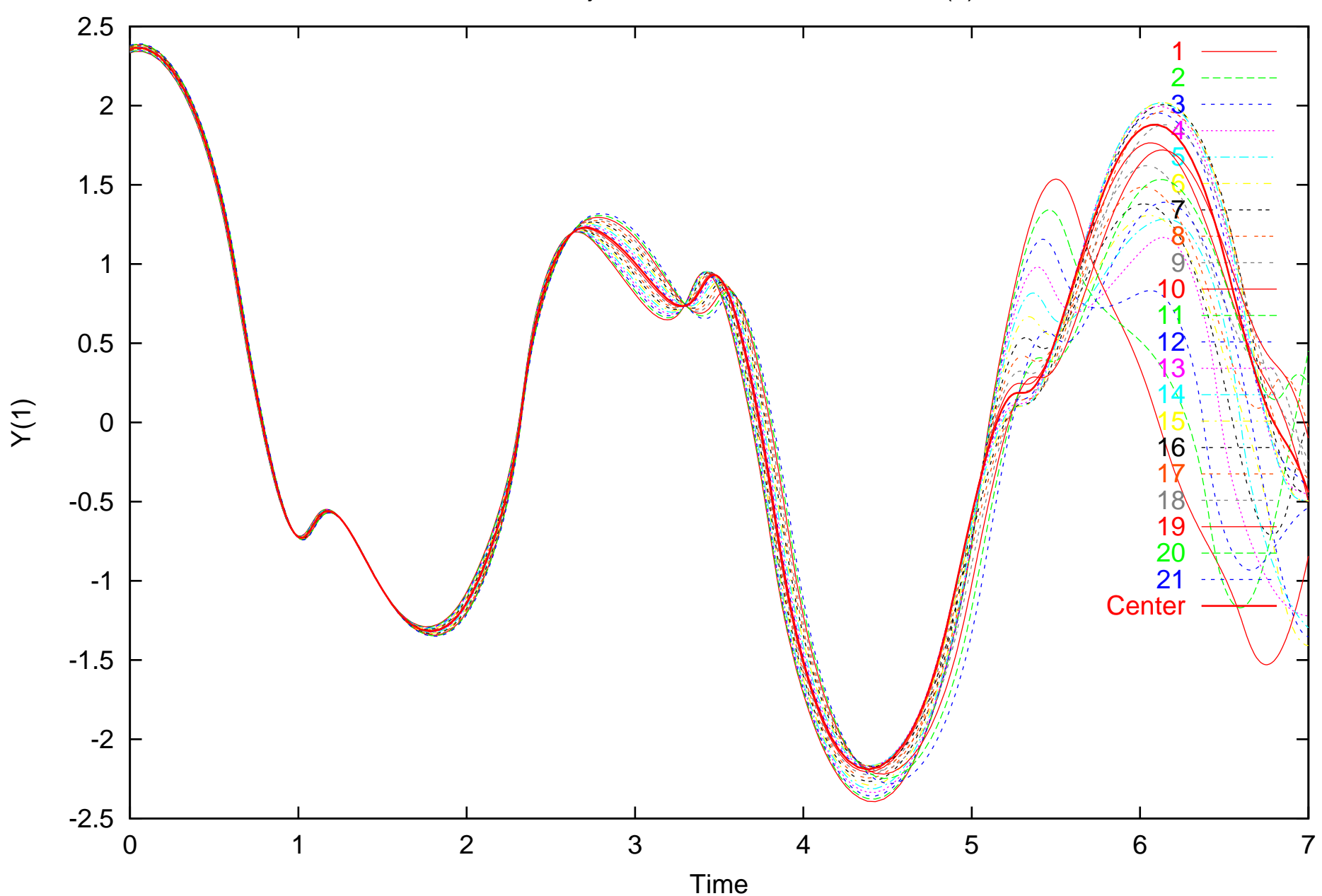

DP. RK trajectories. VE v.s. center-RE. Y(1)

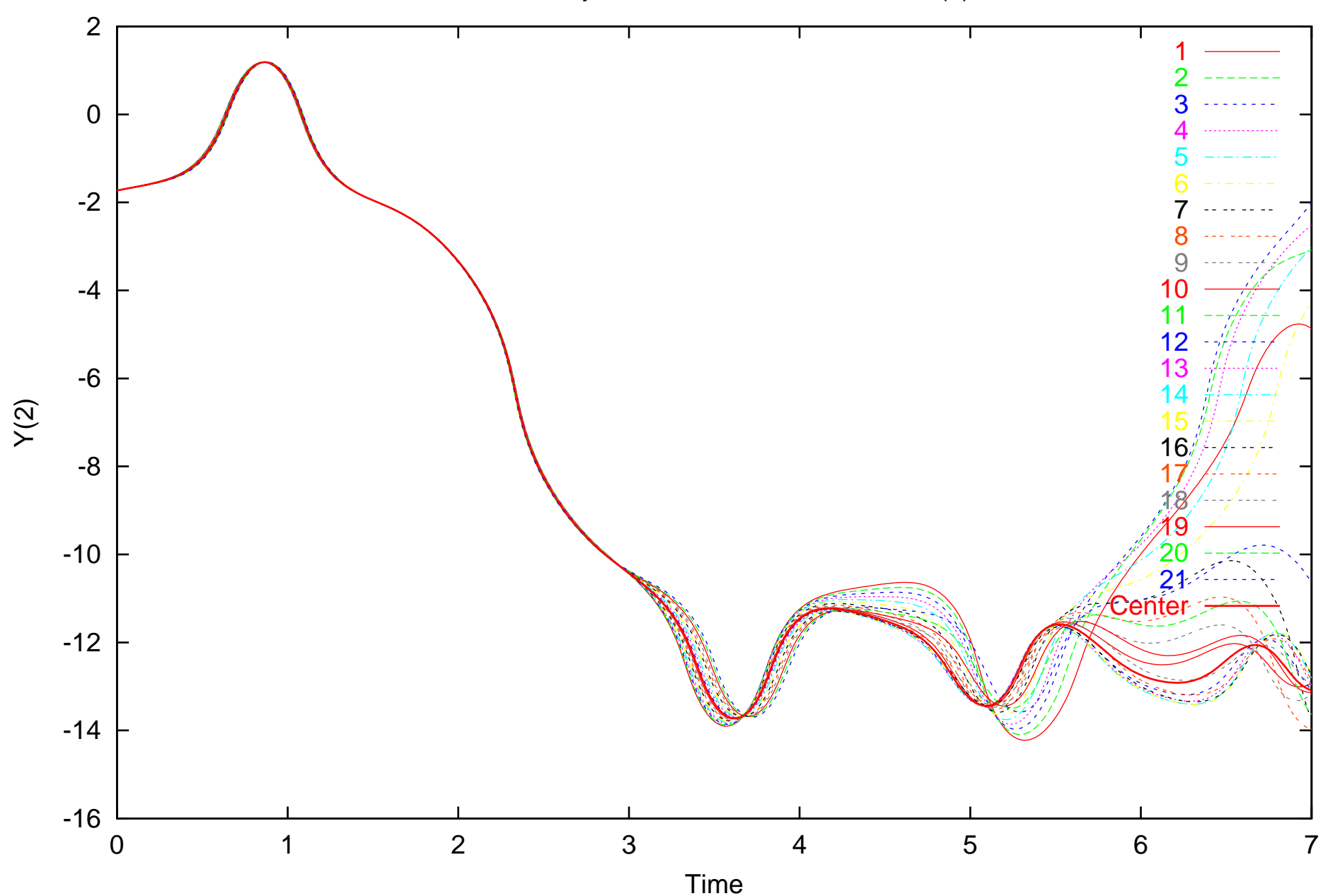

DP. RK trajectories. VE v.s. center-RE. Y(2)

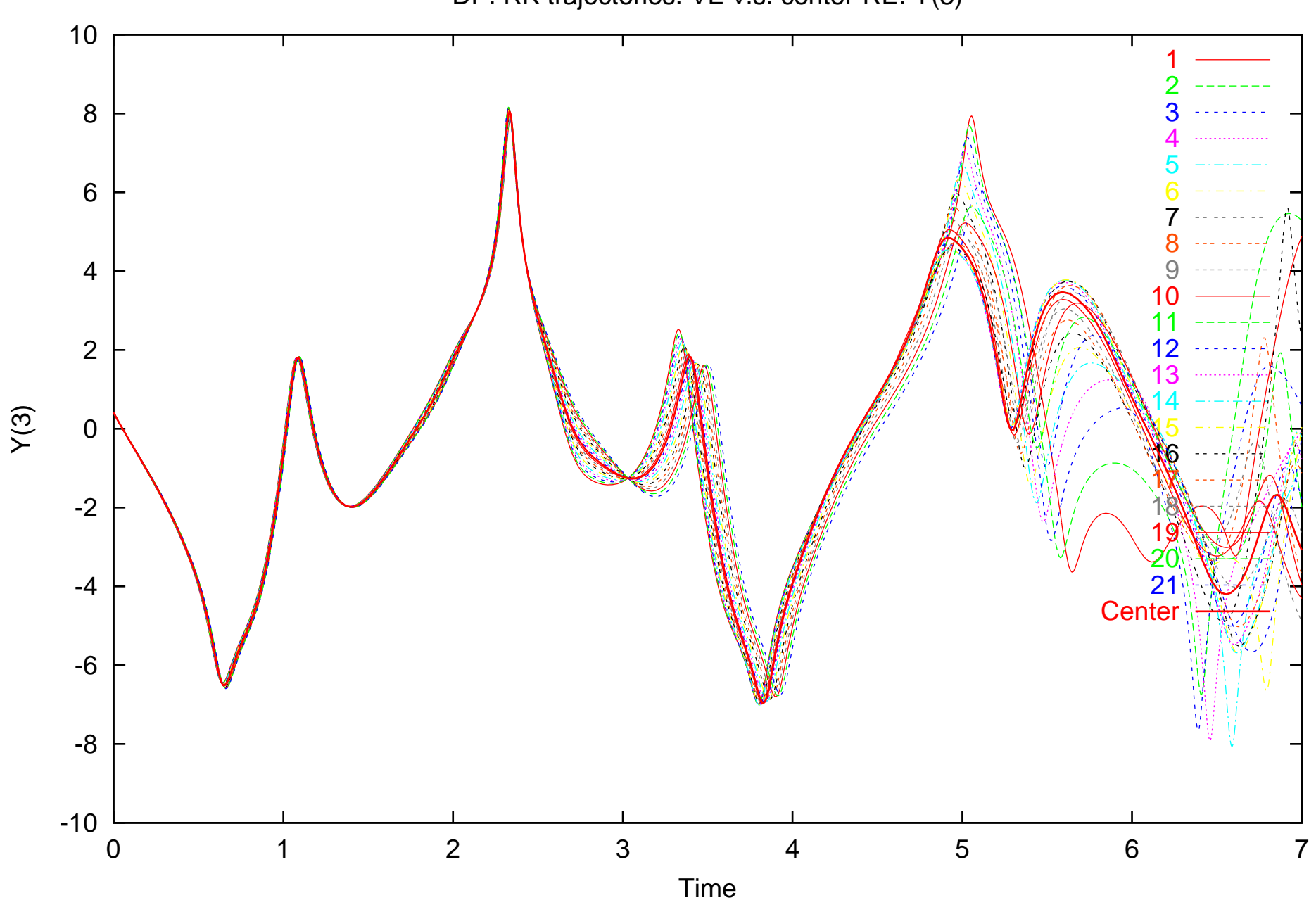

DP. RK trajectories. VE v.s. center-RE. Y(3)

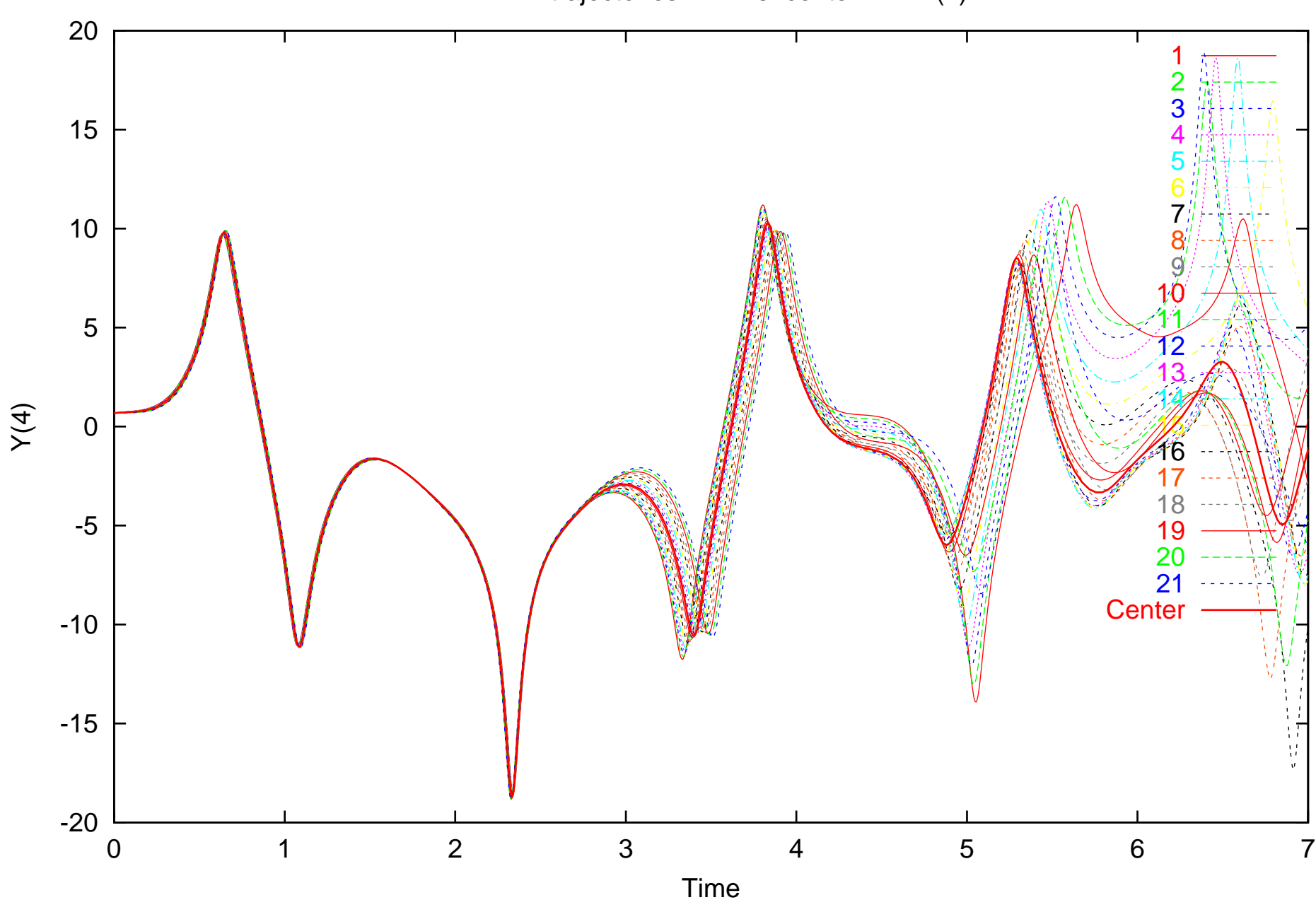

DP. RK trajectories. VE v.s. center-RE. Y(4)

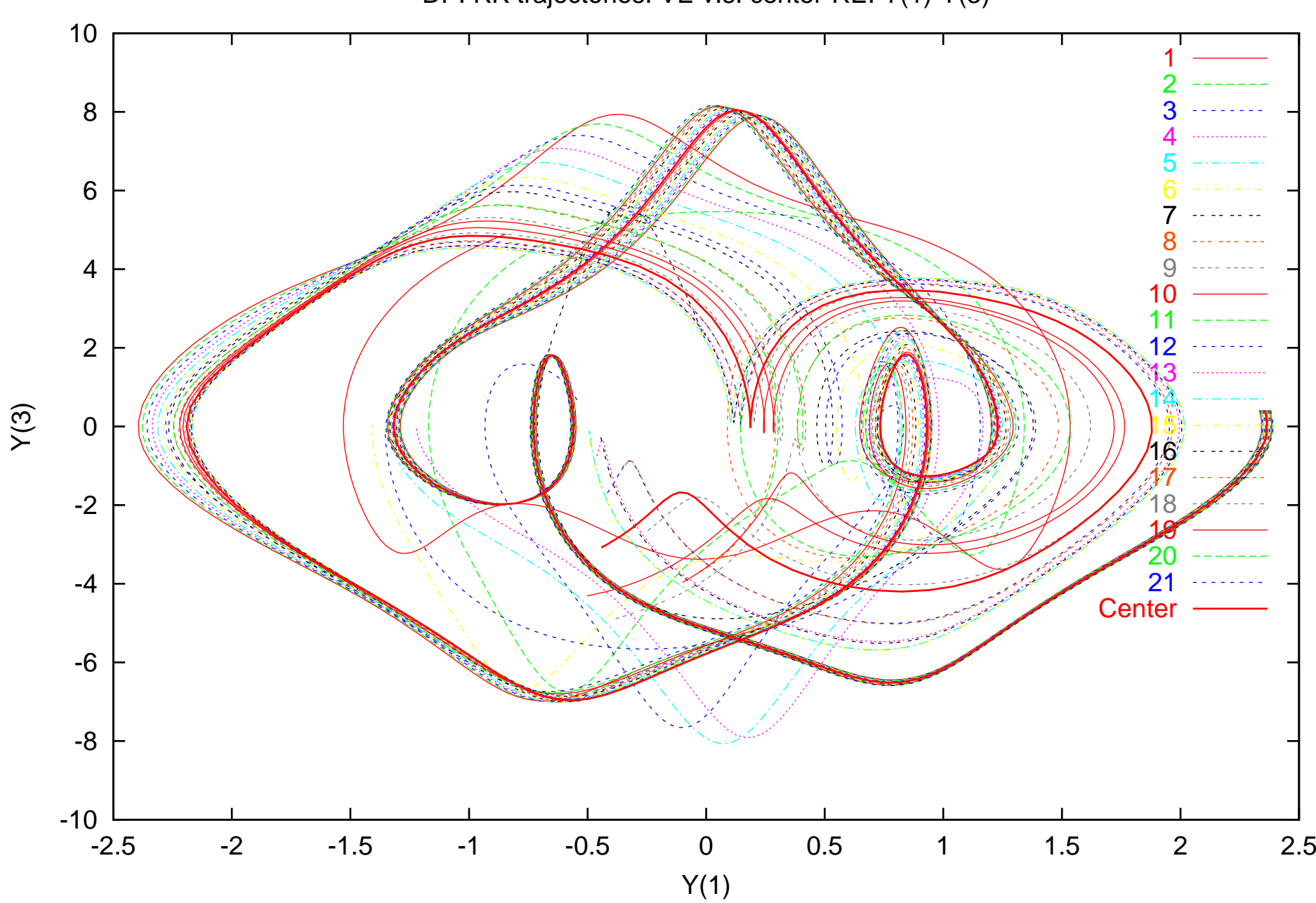

DP. RK trajectories. VE v.s. center-RE. Y(1)-Y(3)

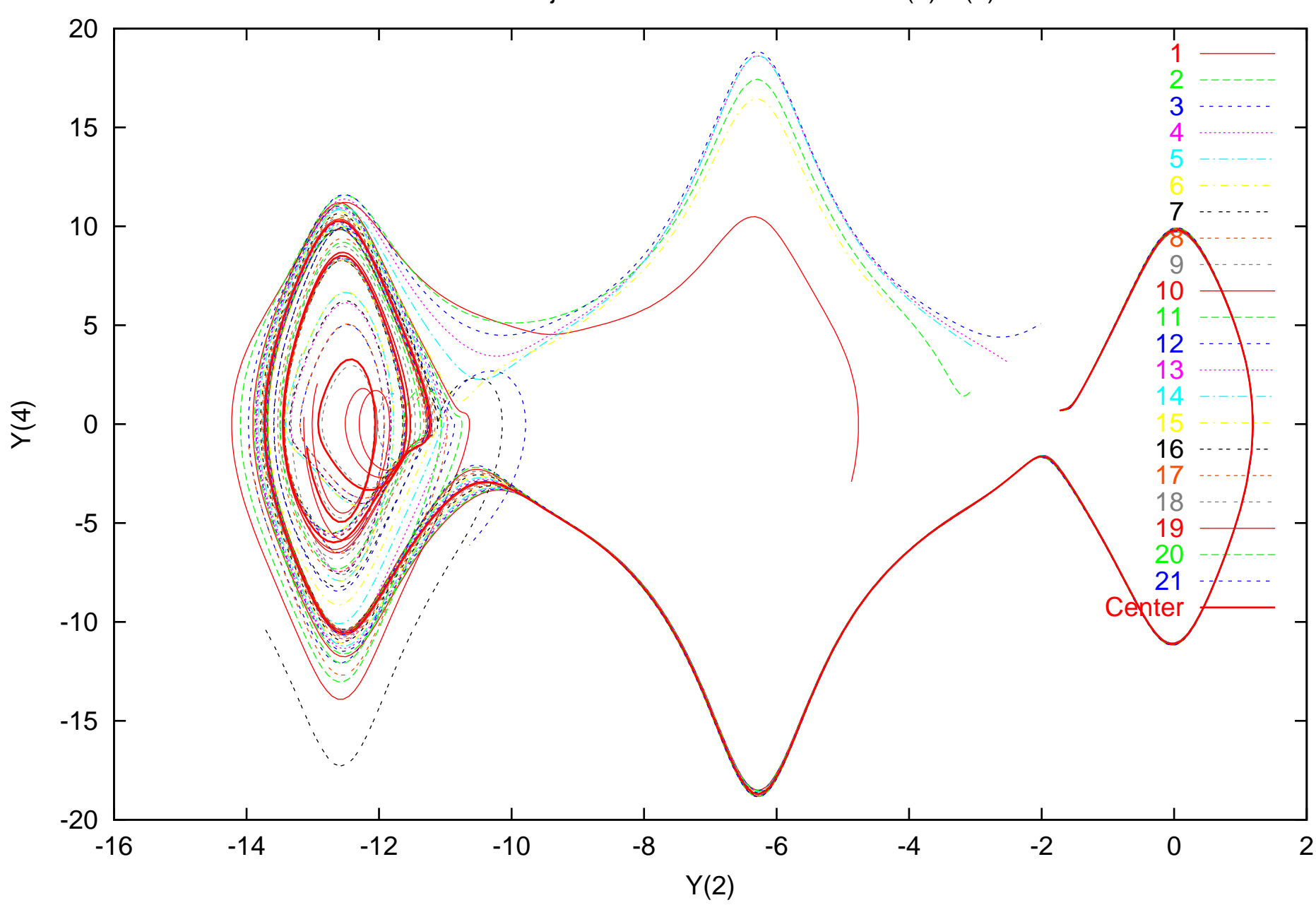

DP. RK trajectories. VE v.s. center-RE. Y(2)-Y(4)

## The Double Pendulum - Code Performance

Integration was carried out from  $t = 0$  until  $t = 0.5$  sec. VNODE (Ned Nedialkov), QR method ValEncIA-IVP (Rauh and Auer), Domain decomposition by lots of intervals, forward/backward integration for pruning **COSY-VI** Taylor models, no domain decomposition at  $t = 1.0$ . (The data reported for VNODE and ValEncIA-IVP are quoted from Rauh et al., SCAN2006).

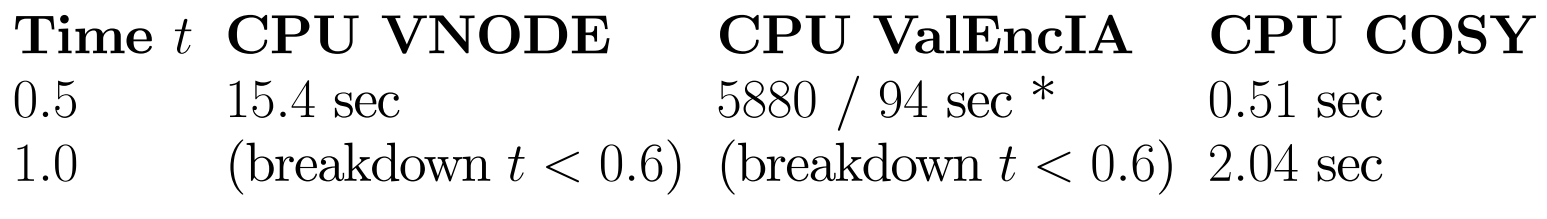

\* First number: Implementation using Matlab-Intlab, second number: using C++ interval library

#### The Double Pendulum - Check of COSY-VI

The doule pendulum **preservers energy**. Evaluating energy in Taylor model arithmetic over the entire flow at any two points in the integration, and subtracting the results, must result in a tight enclosure of zero.

Total Energy  $E$  is given as

$$
E = m_1 \cdot g \cdot y_1 + m_2 \cdot g \cdot y_2 + \frac{1}{2} m_1 \left( \dot{x}_1^2 + \dot{y}_1^2 \right) + \frac{1}{2} m_2 \left( \dot{x}_2^2 + \dot{y}_2^2 \right).
$$

Elementary arithmetic shows that

$$
x_1 = l_1 \cdot \sin \psi_1, x_2 = x_1 + l_2 \cdot \sin(\psi_1 + \psi_2)
$$
  
\n
$$
y_1 = -l_1 \cdot \cos \psi_1, y_2 = y_1 - l_2 \cdot \cos(\psi_1 + \psi_1)
$$
  
\n
$$
\dot{x}_1 = \dot{\psi}_1 \cdot l_1 \cdot \cos \psi_1, \ \dot{x}_2 = \dot{x}_1 + (\dot{\psi}_1 + \dot{\psi}_2) \cdot l_2 \cdot \cos(\psi_1 + \psi_2)
$$
  
\n
$$
\dot{y}_1 = \dot{\psi}_1 \cdot l_1 \cdot \sin \psi_1, \ \dot{y}_2 = \dot{y}_1 + (\dot{\psi}_1 + \dot{\psi}_2) \cdot l_2 \cdot \sin(\psi_1 + \psi_2)
$$

#### The Double Pendulum - Energy at  $t=0$

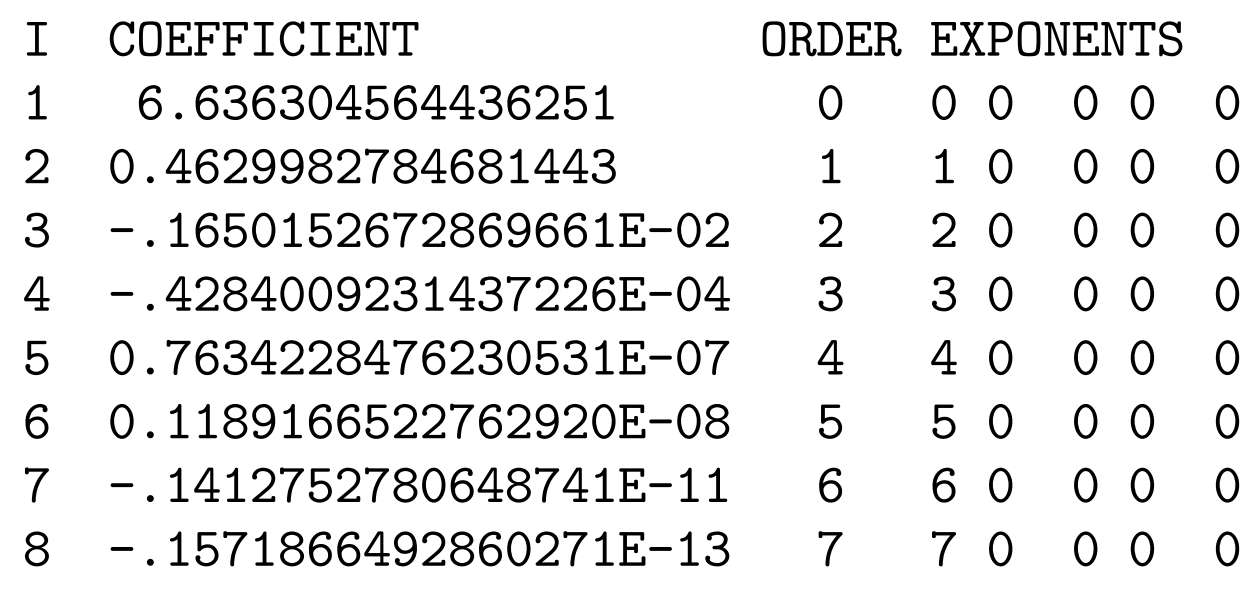

R [-.1538109061161243E-012,0.1517608952722424E-012]

### The Double Pendulum - Energy at  $t=0.5$

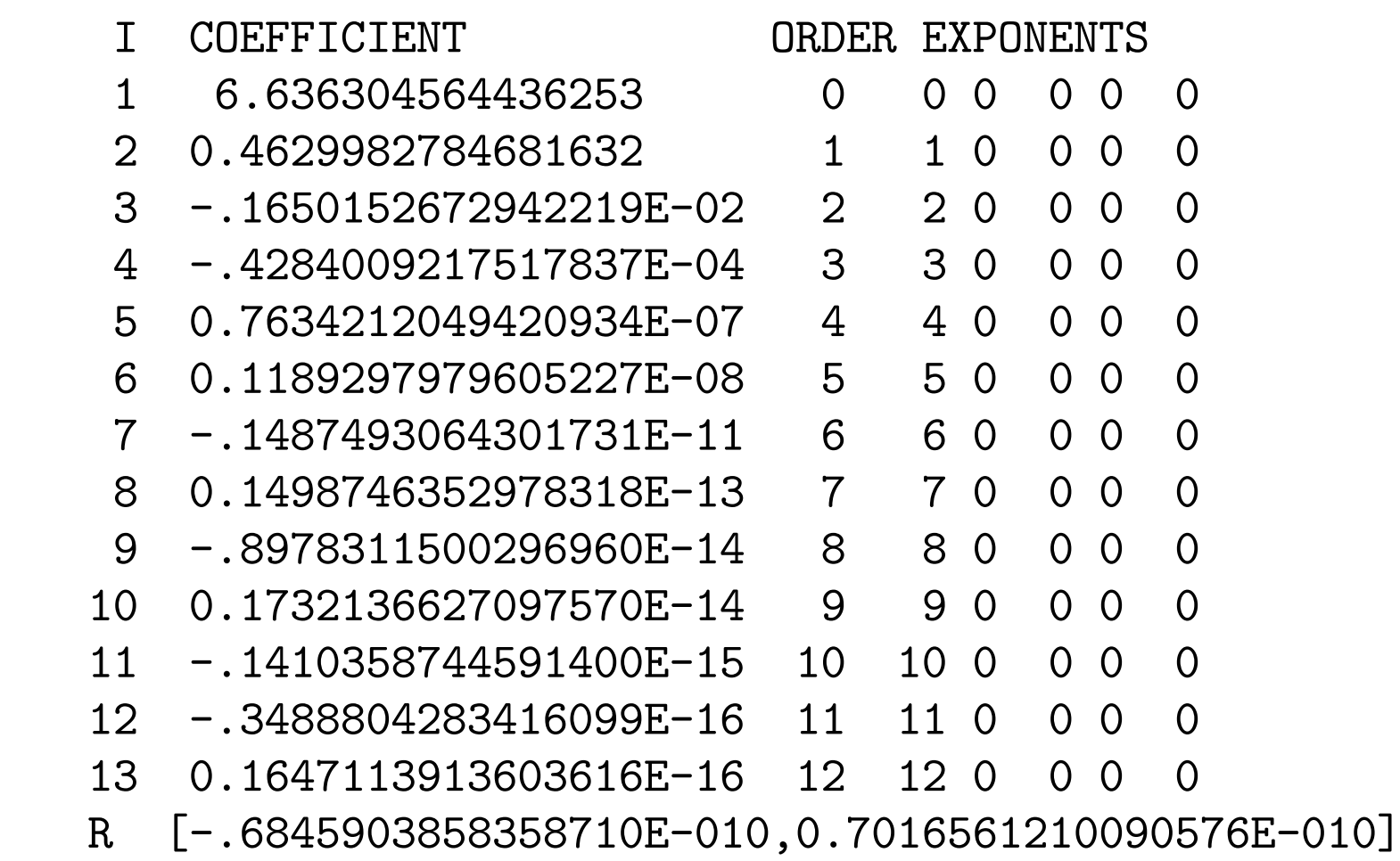

#### The Double Pendulum - Energy Difference

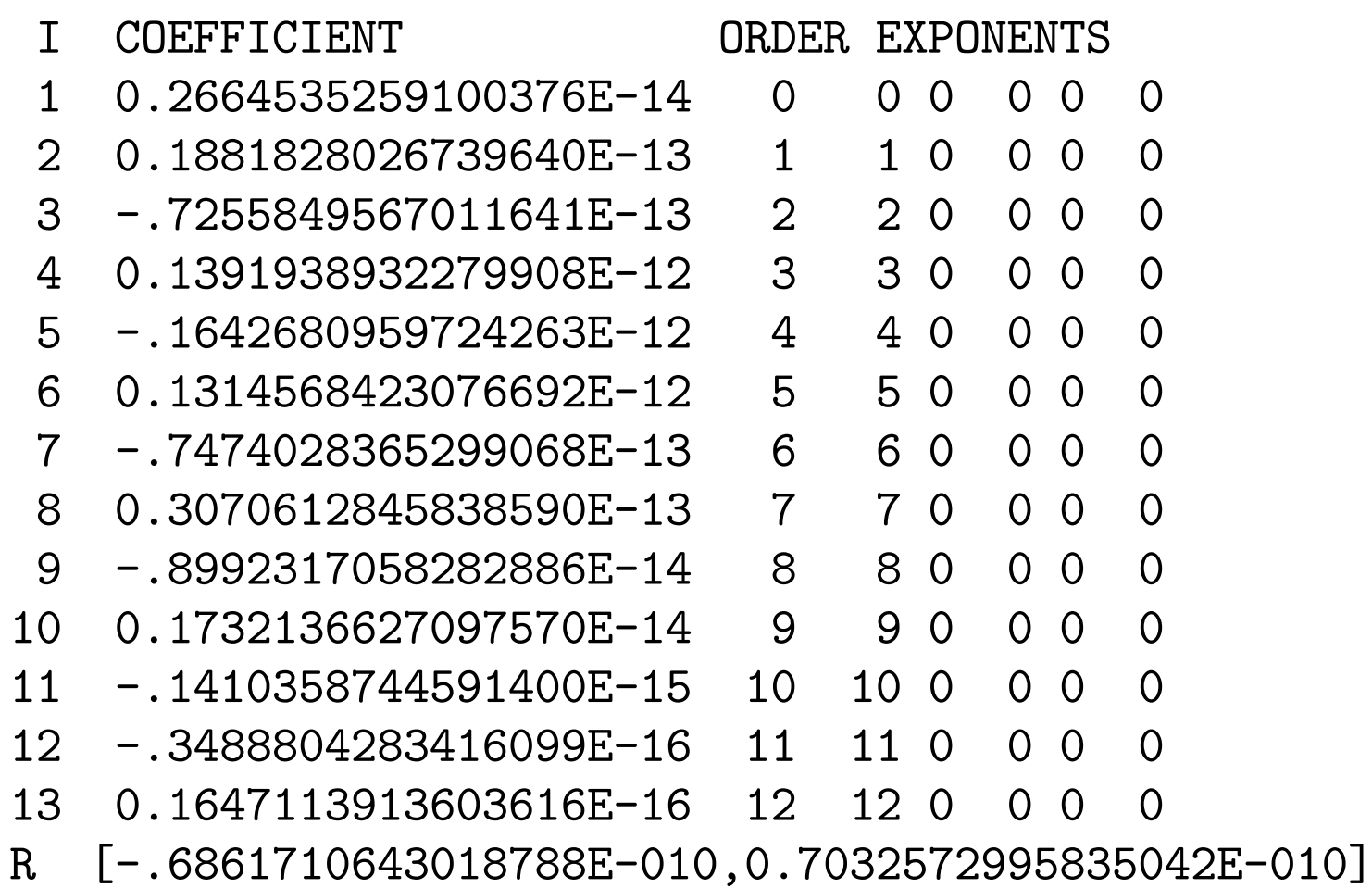

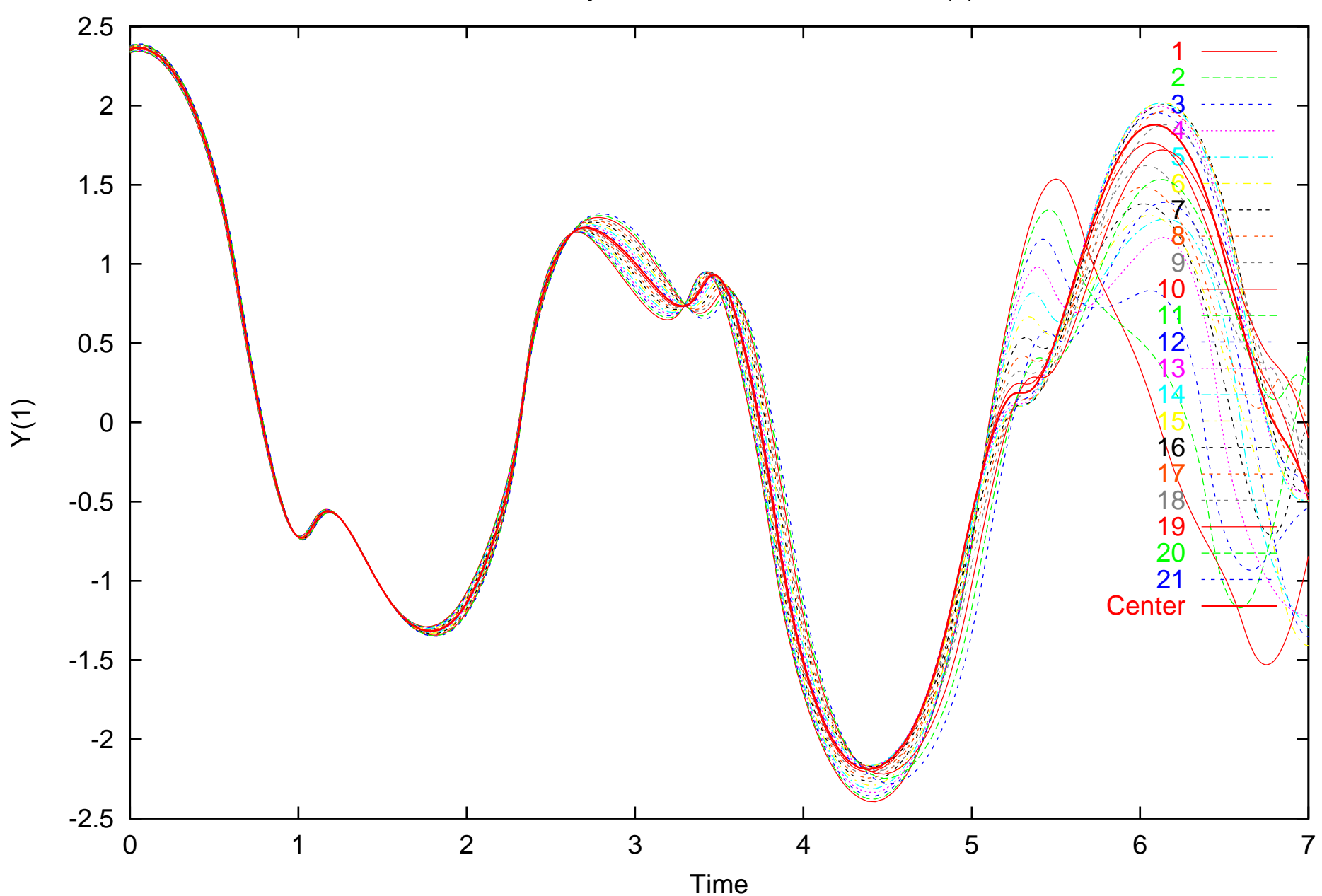

DP. RK trajectories. VE v.s. center-RE. Y(1)

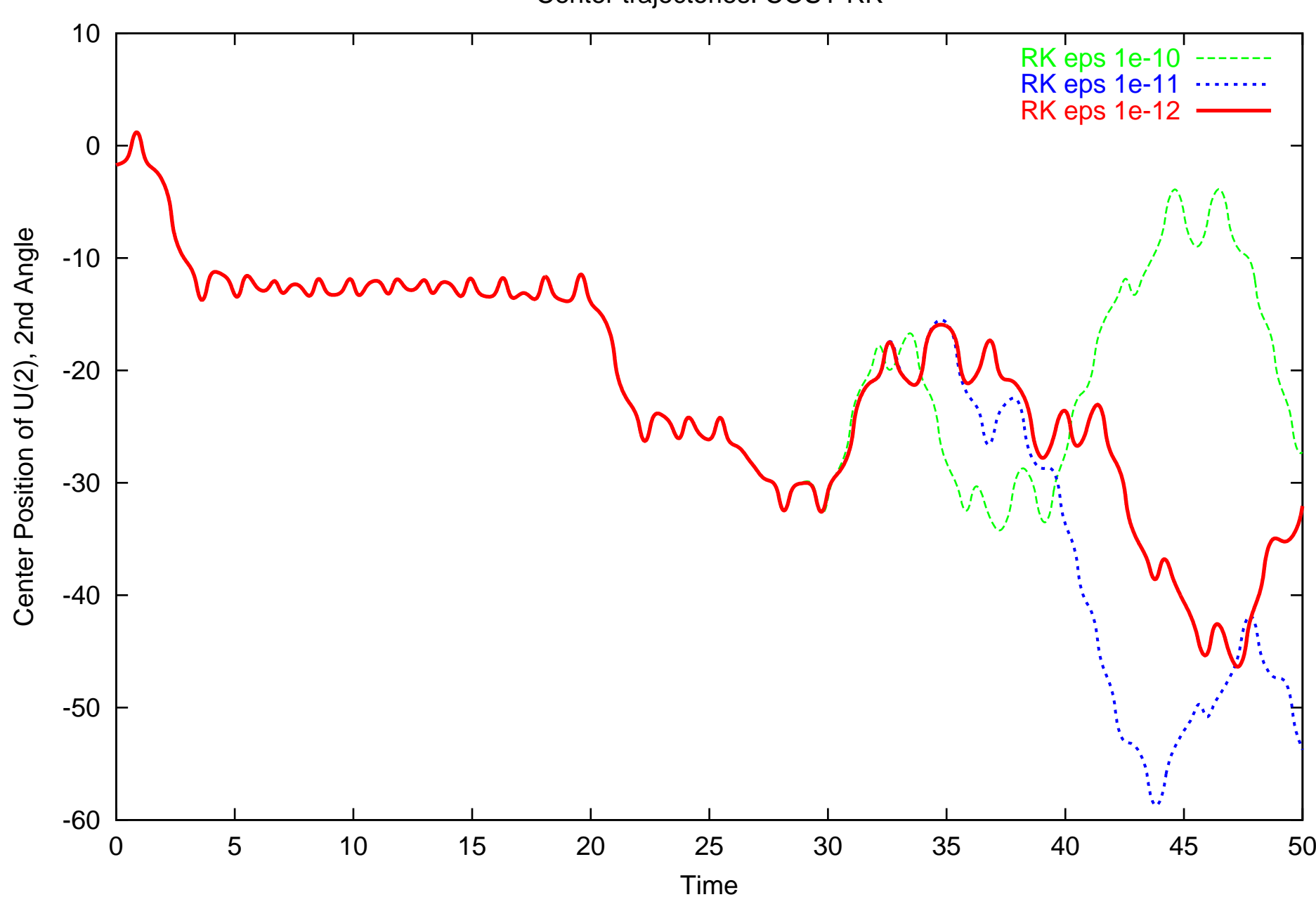

Center trajectories. COSY RK

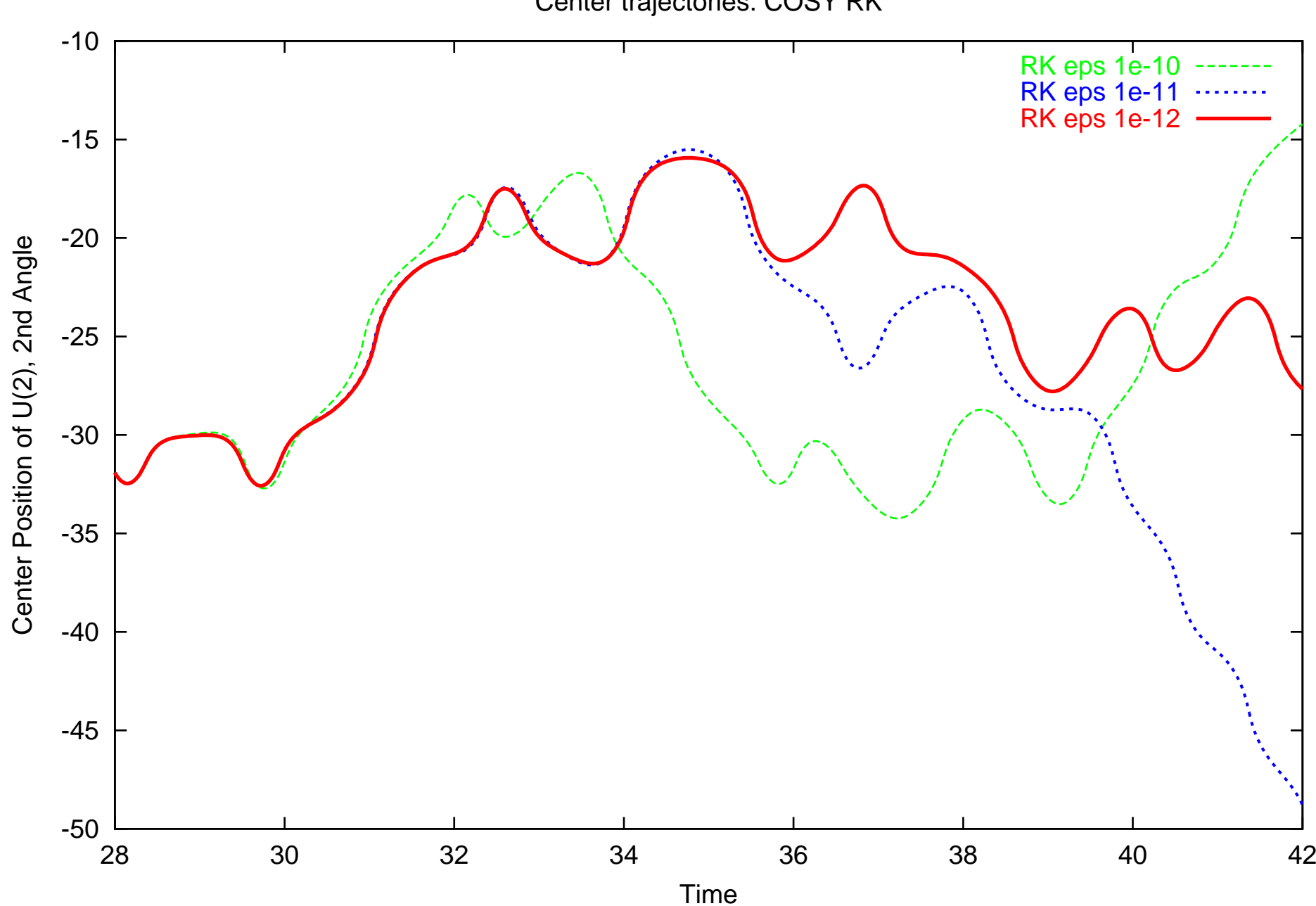

Center trajectories. COSY RK

## Long Term Behavior

We observe the following:

- 1. Around  $t = 2$ , initial condition range leads to noticeable broadening of ranges
- 2. Around  $t = 5$ , initial condition range leads to angle spread by  $> 2\pi$ , i.e. different full revolutions
- 3. Around  $t = 30$ , conventional non-verified integrators reach their accuracy limit

Question: How long can COSY integrate with dynamic domain decomposition?

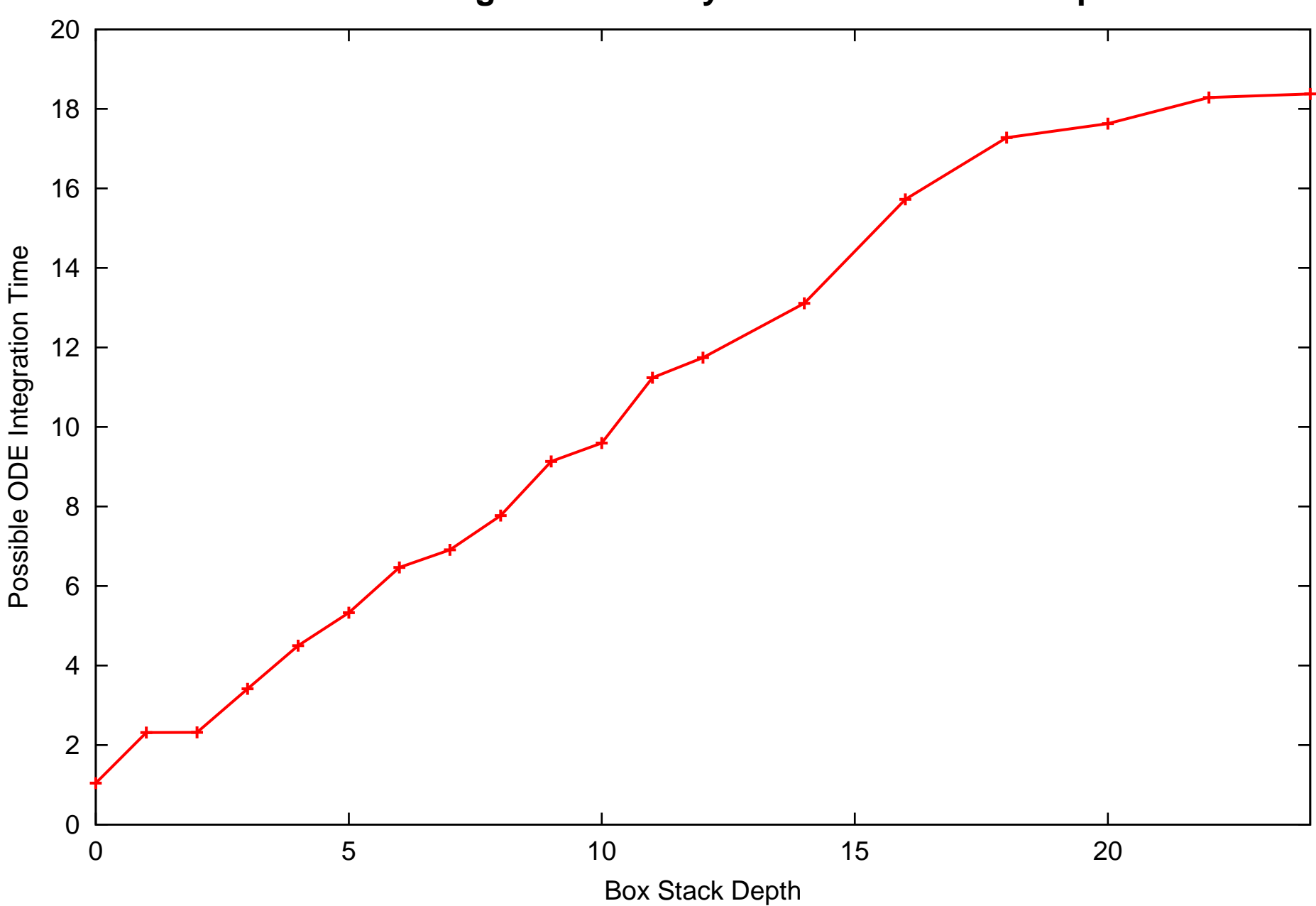

#### **DP: COSY-VI Integration with Dynamic Domain Decomposition**

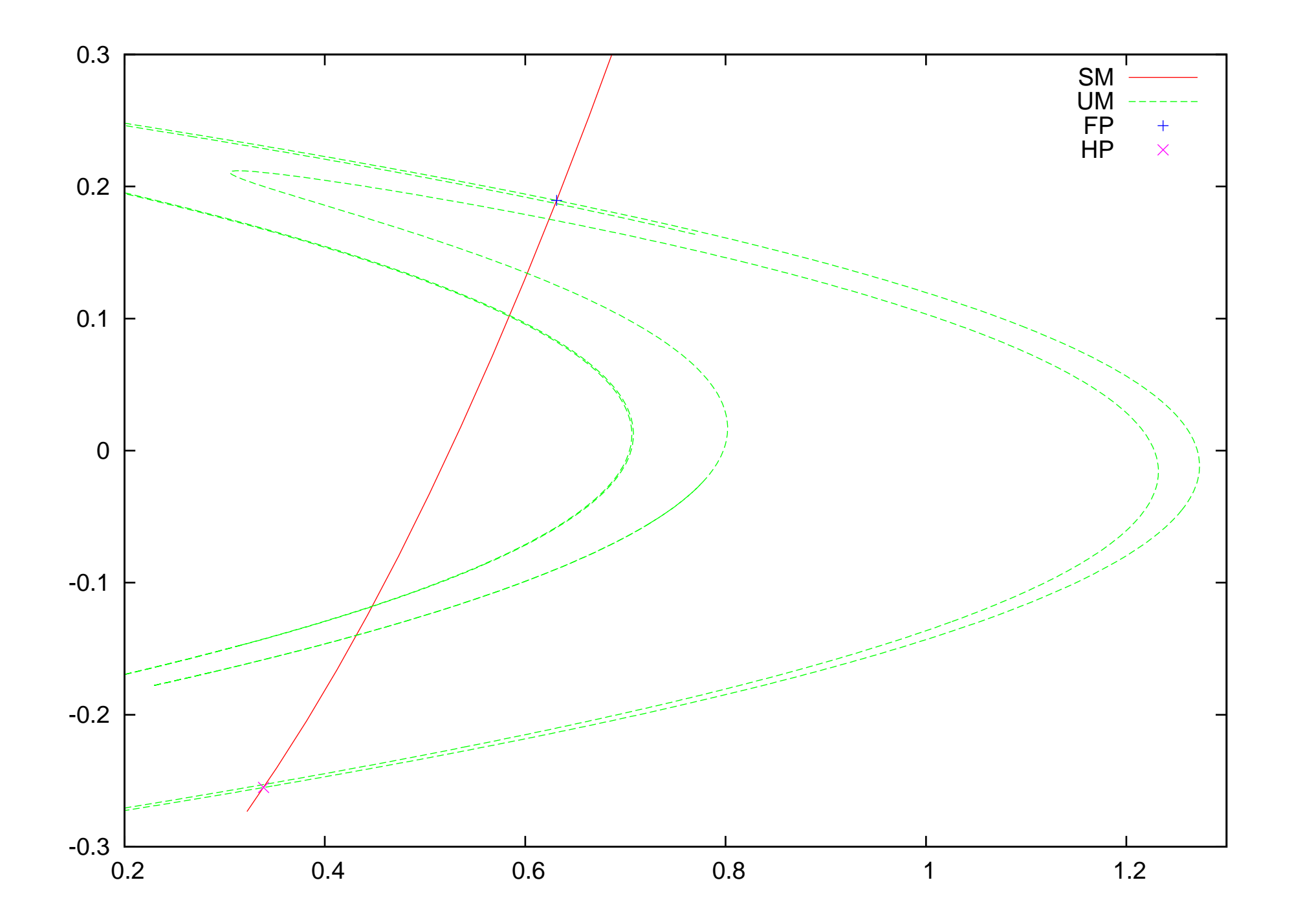

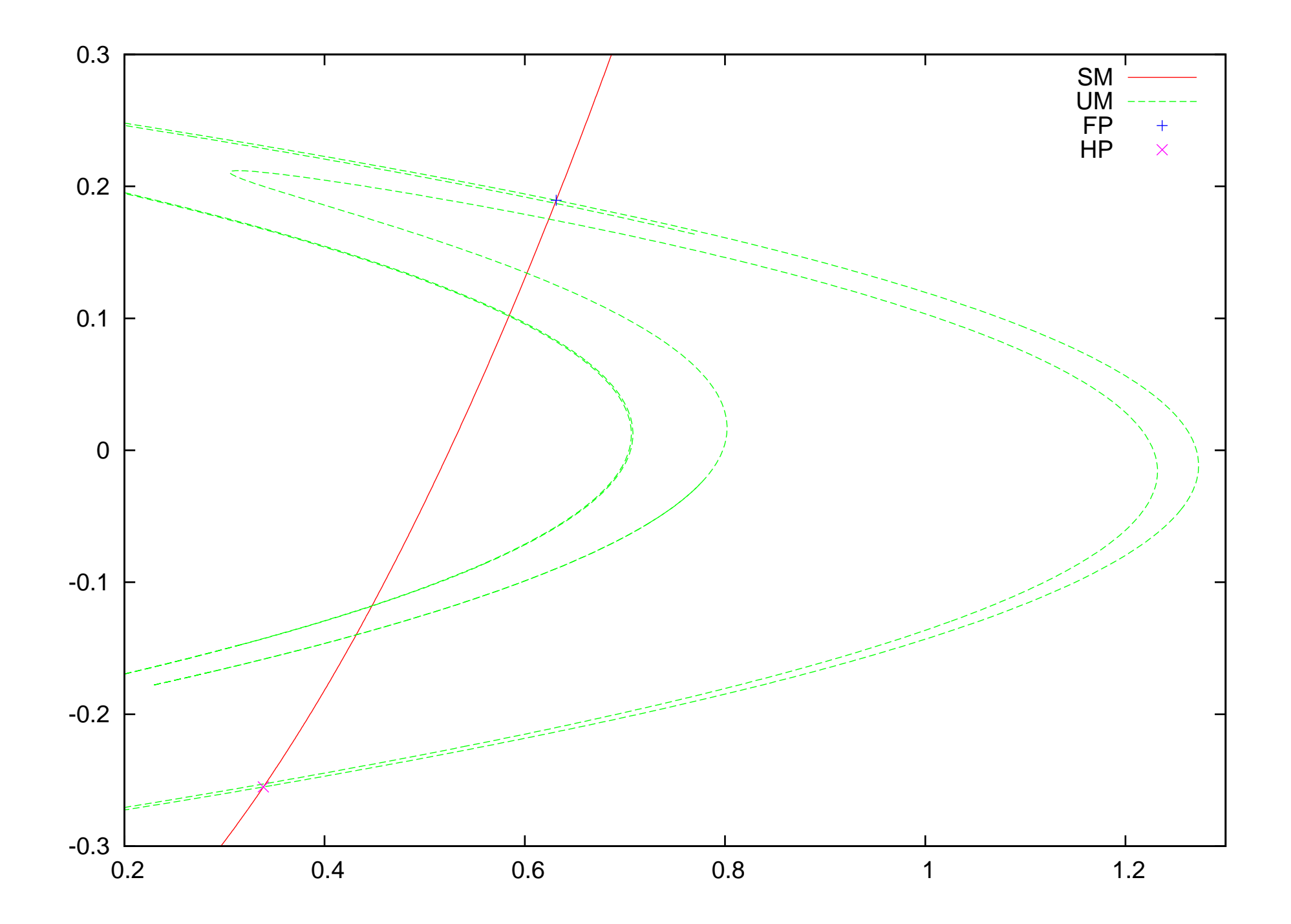

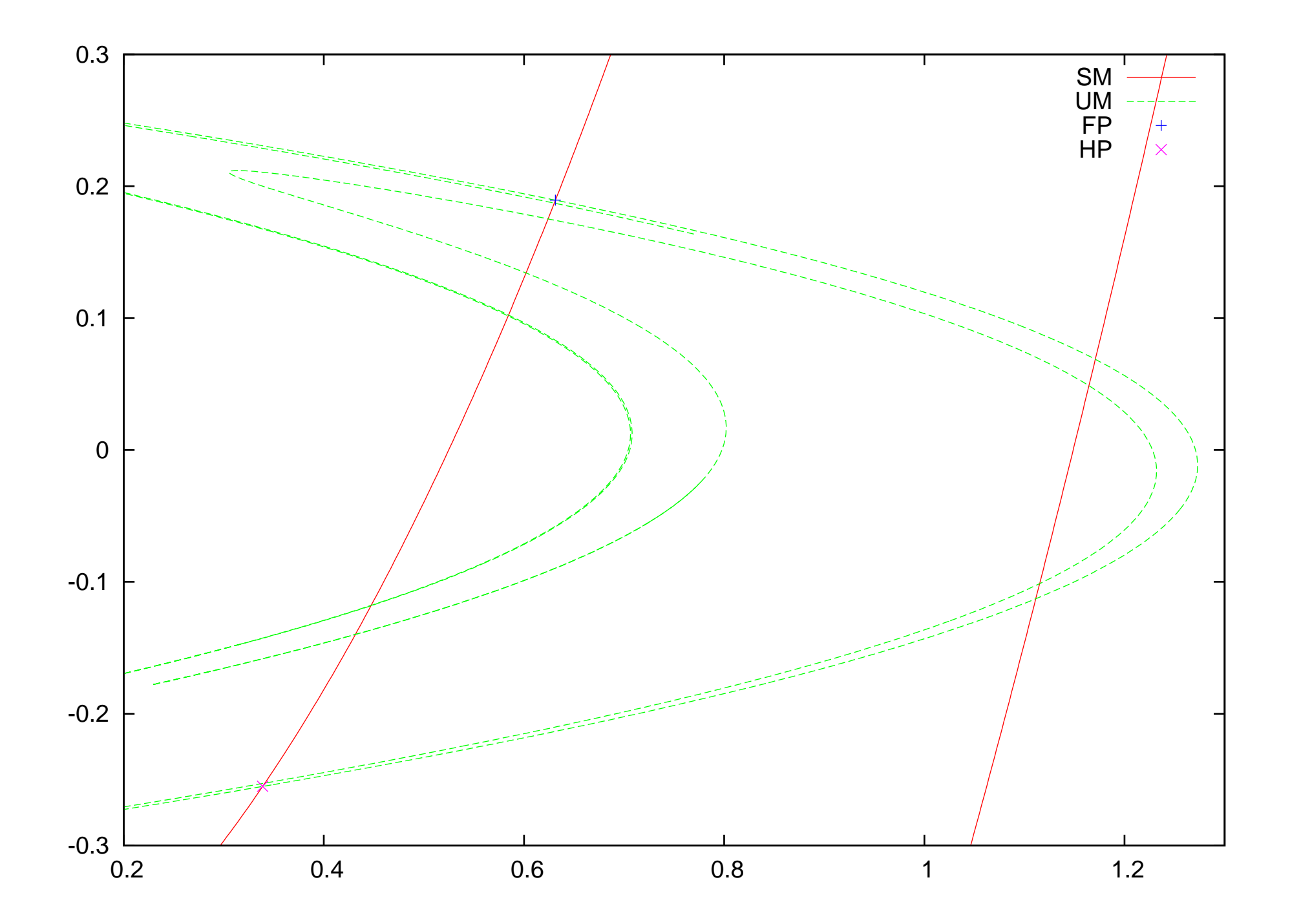

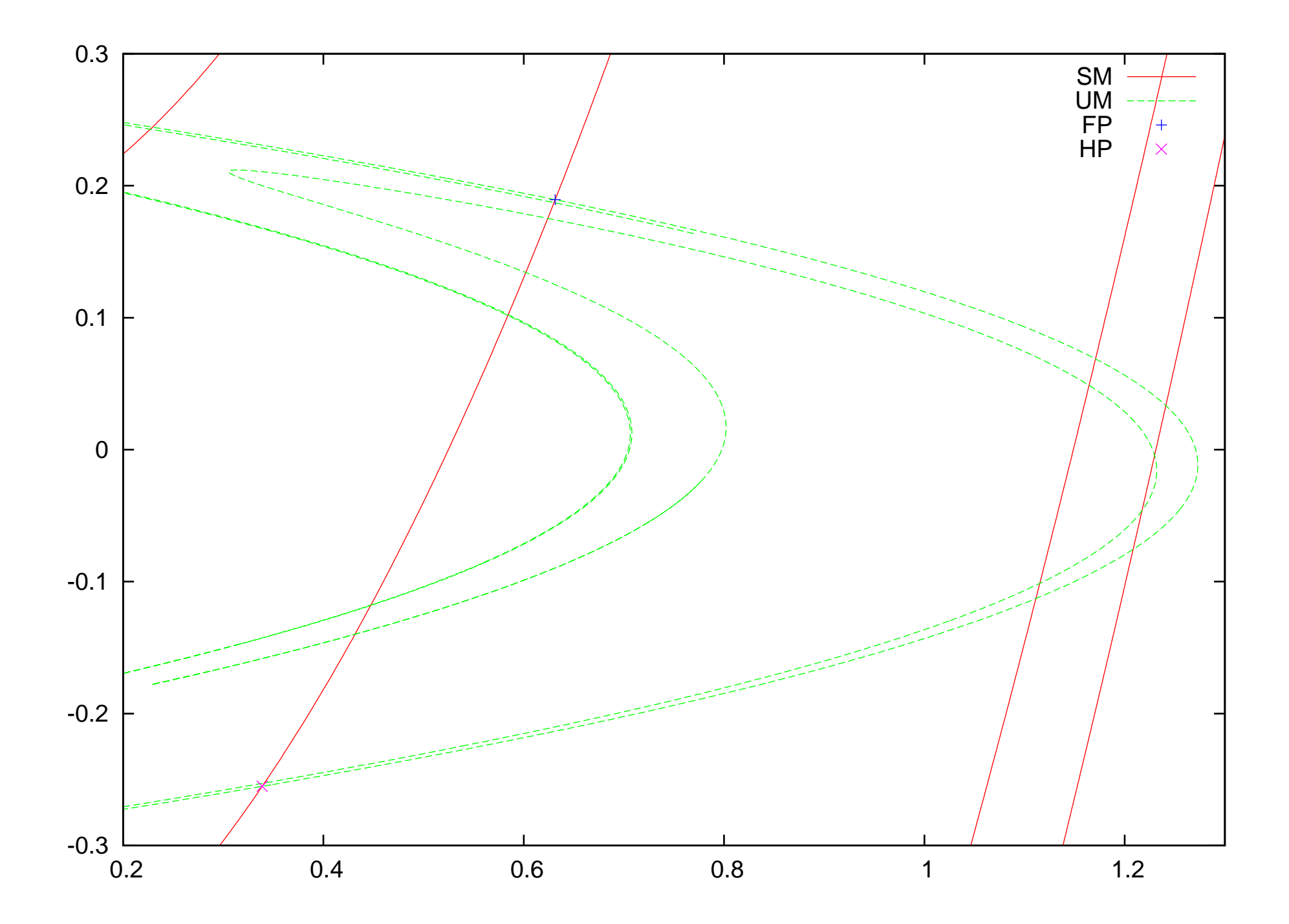

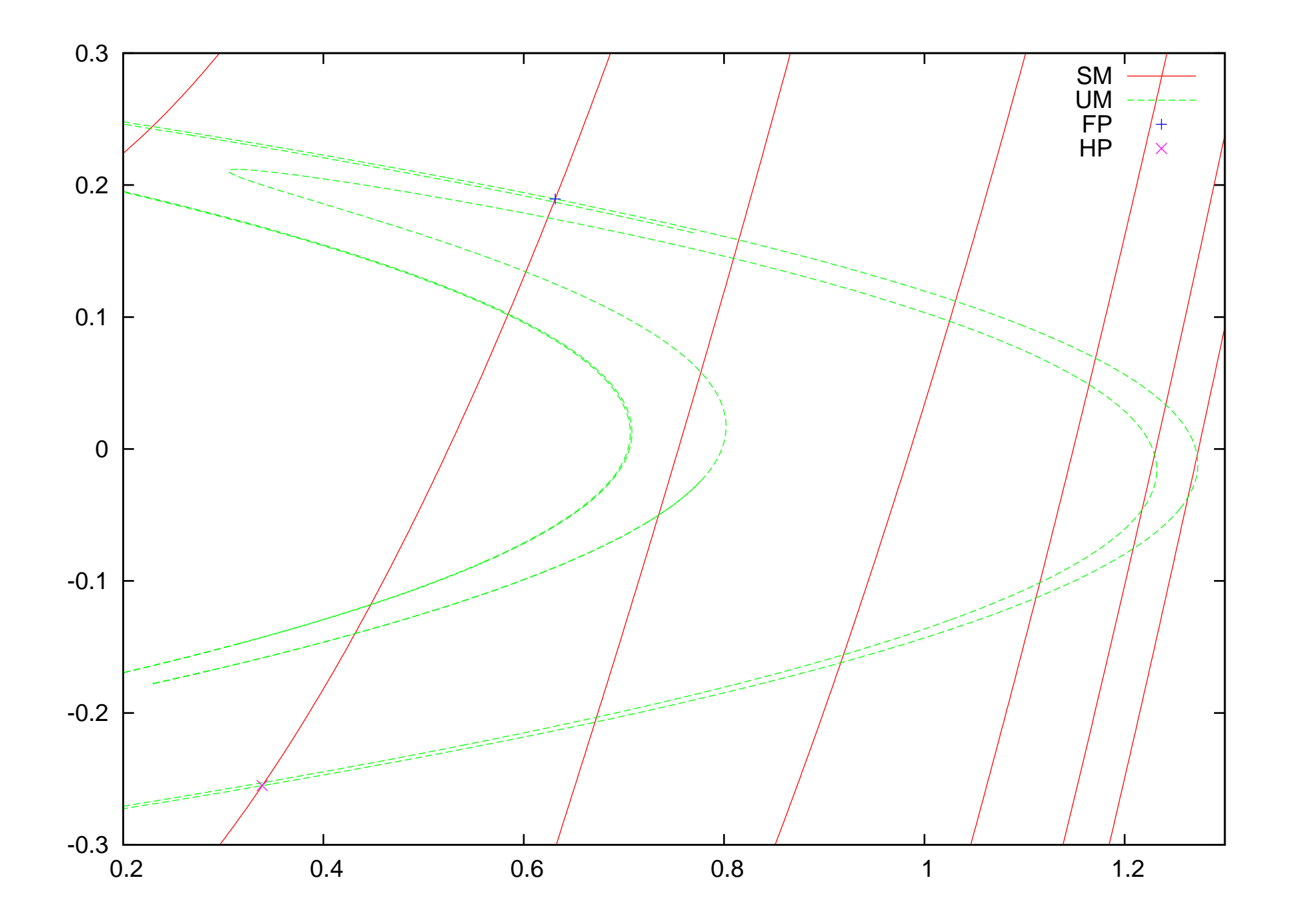

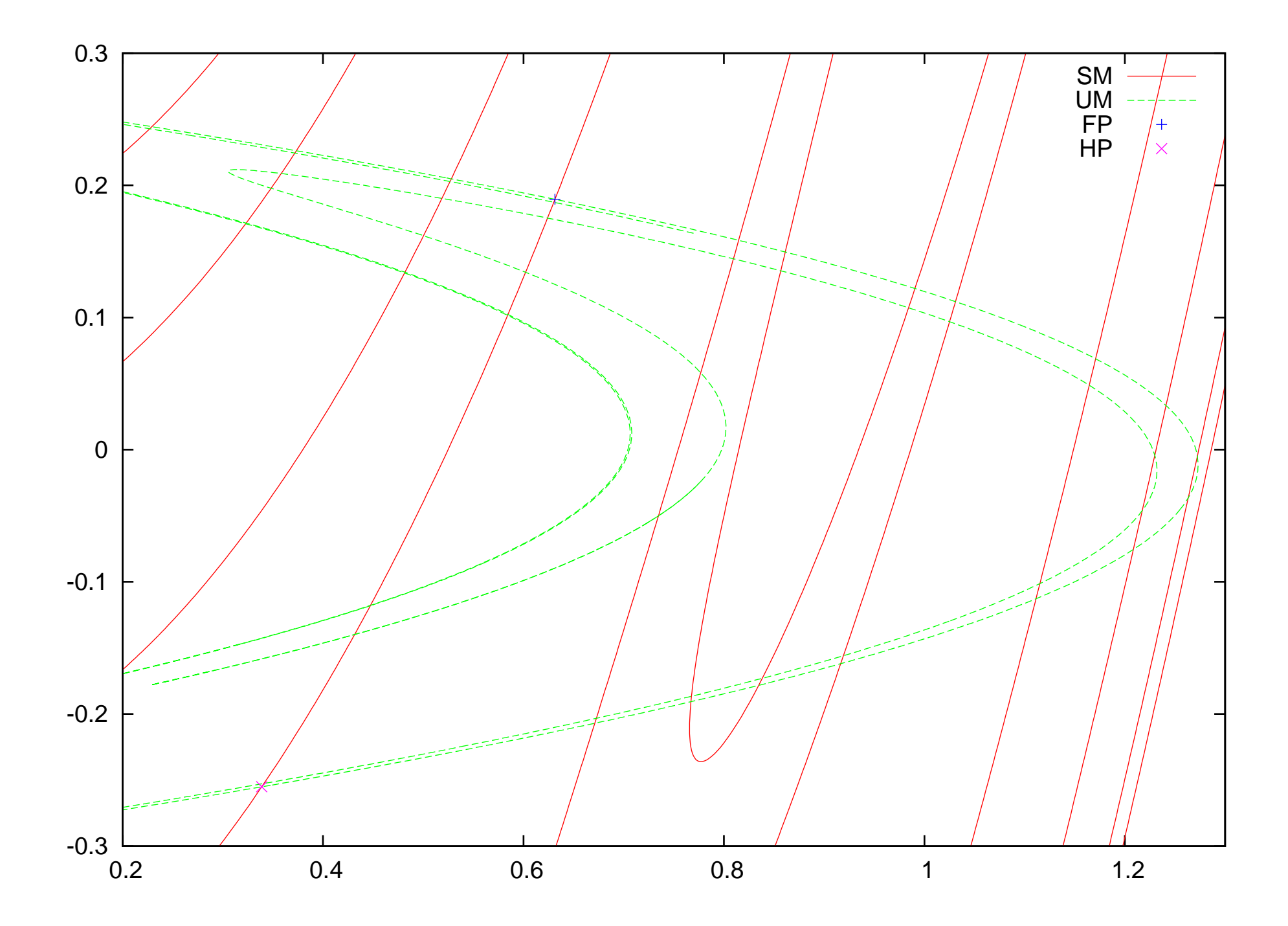

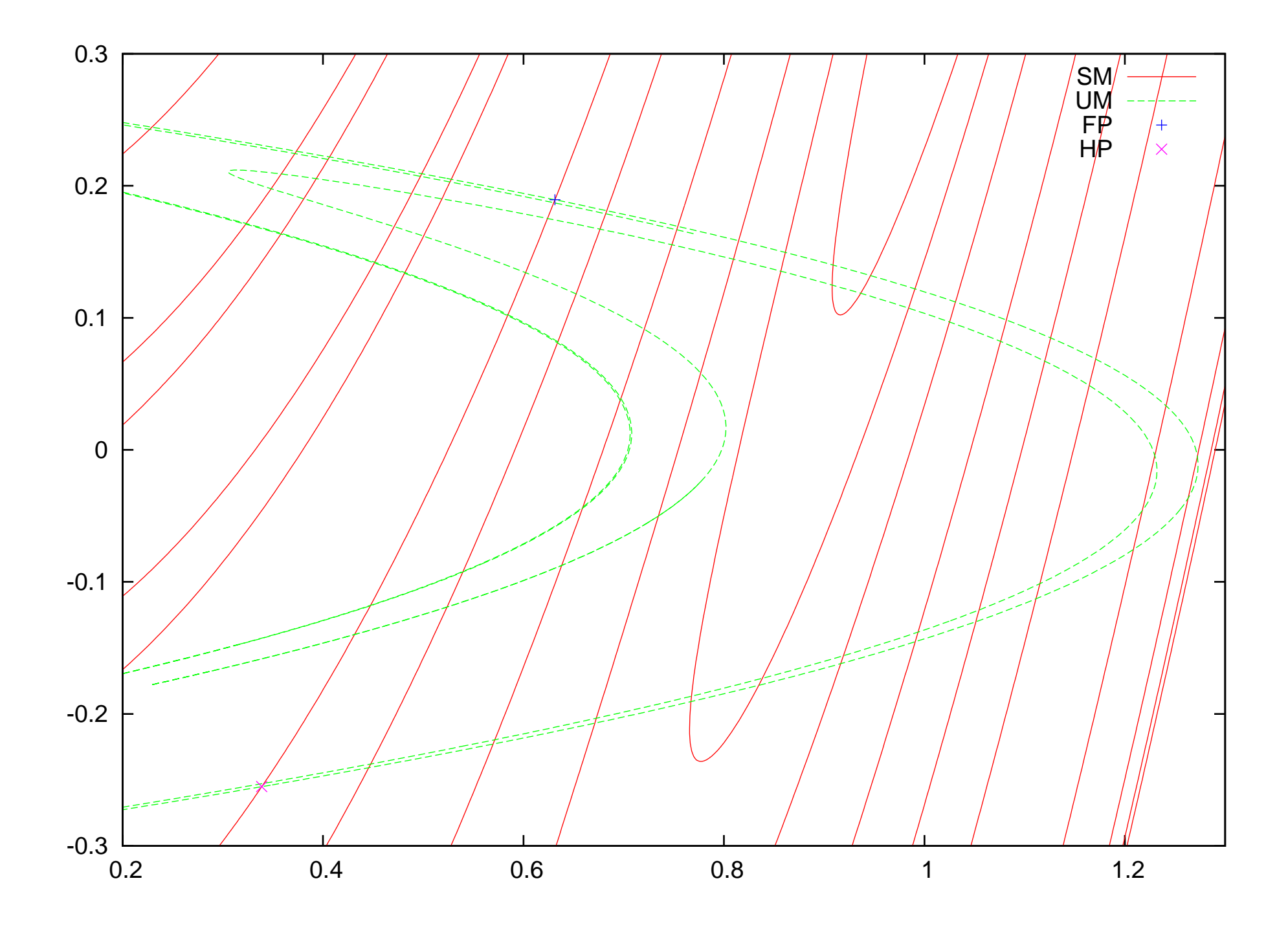

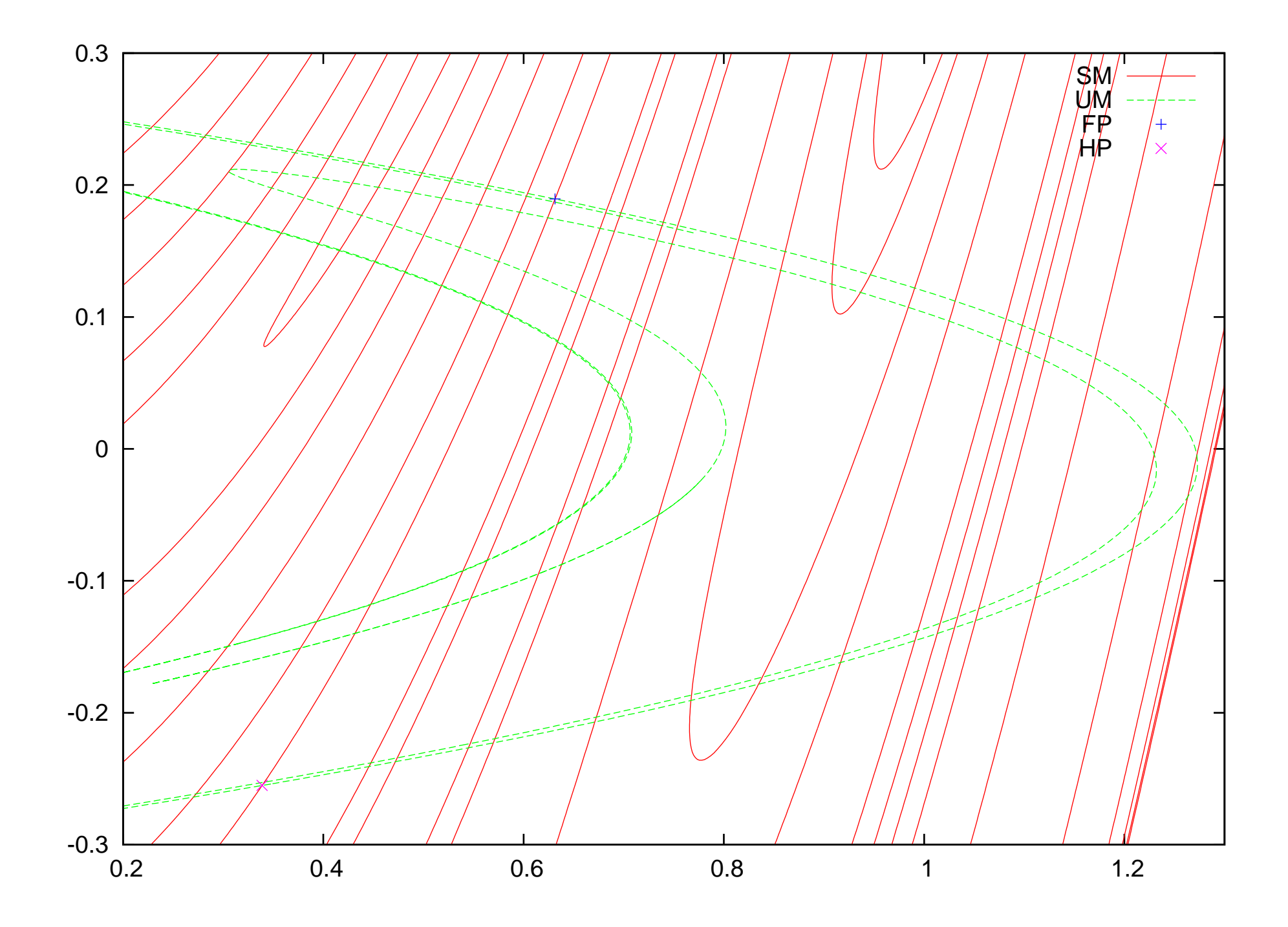

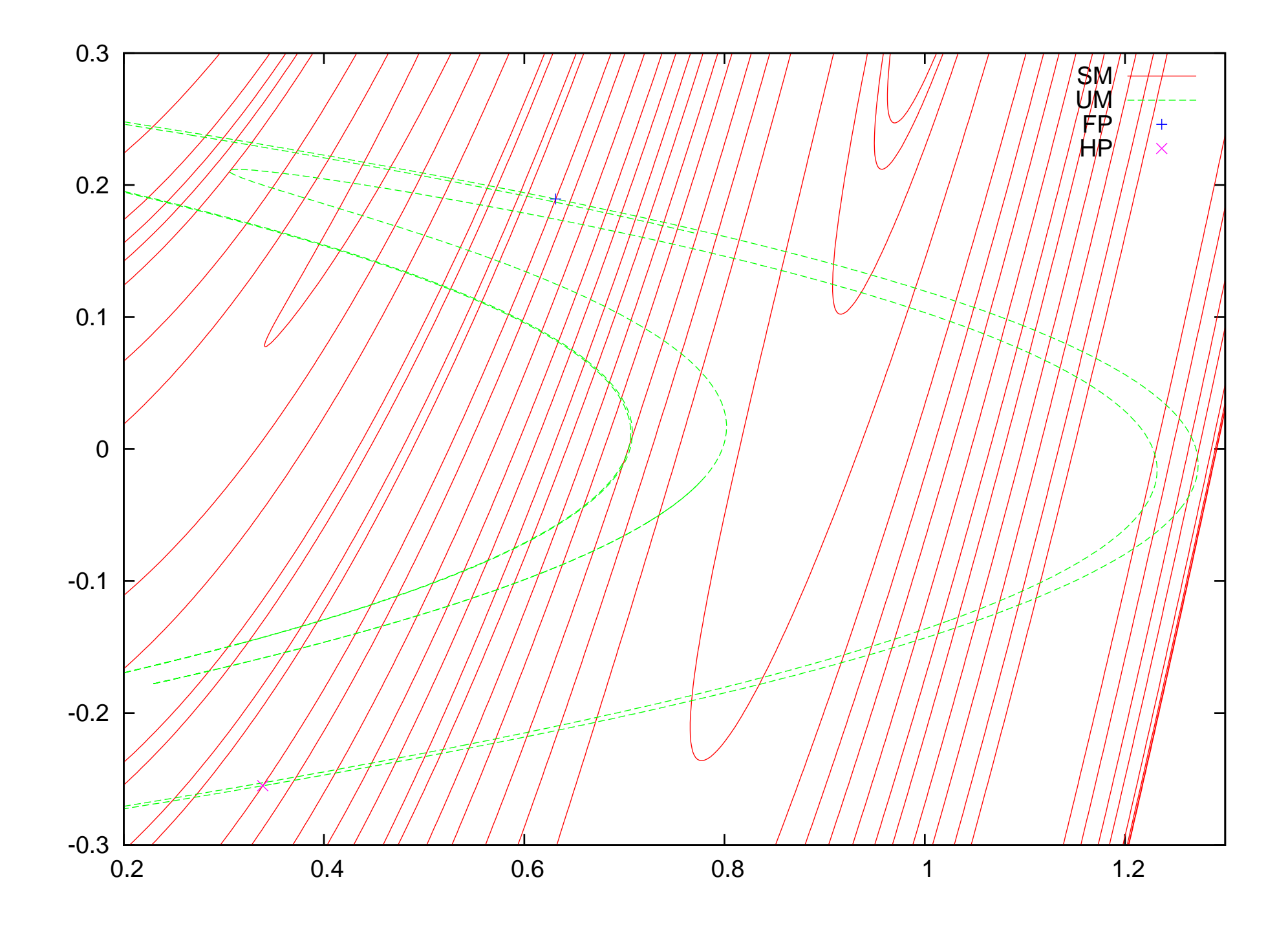

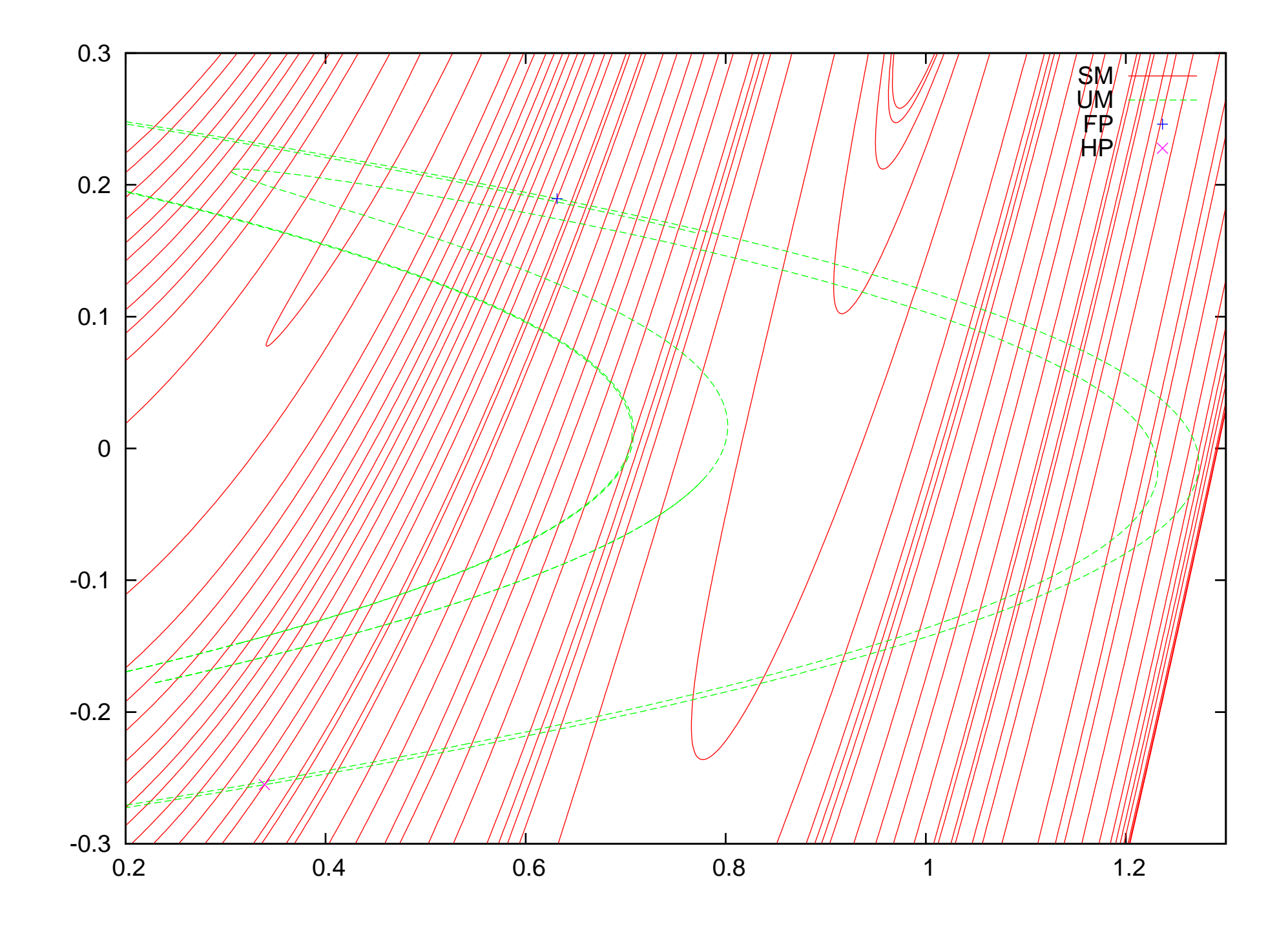

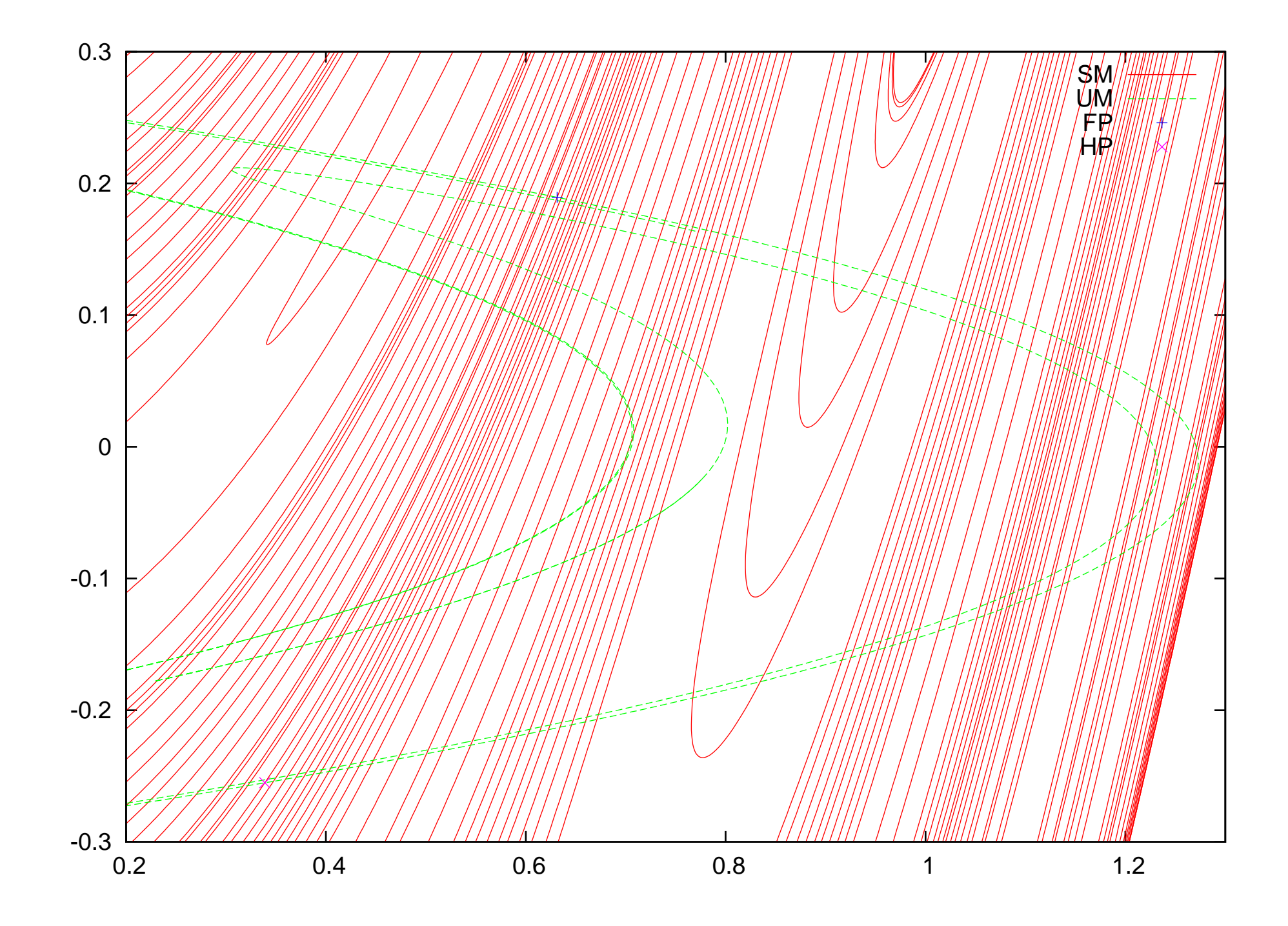

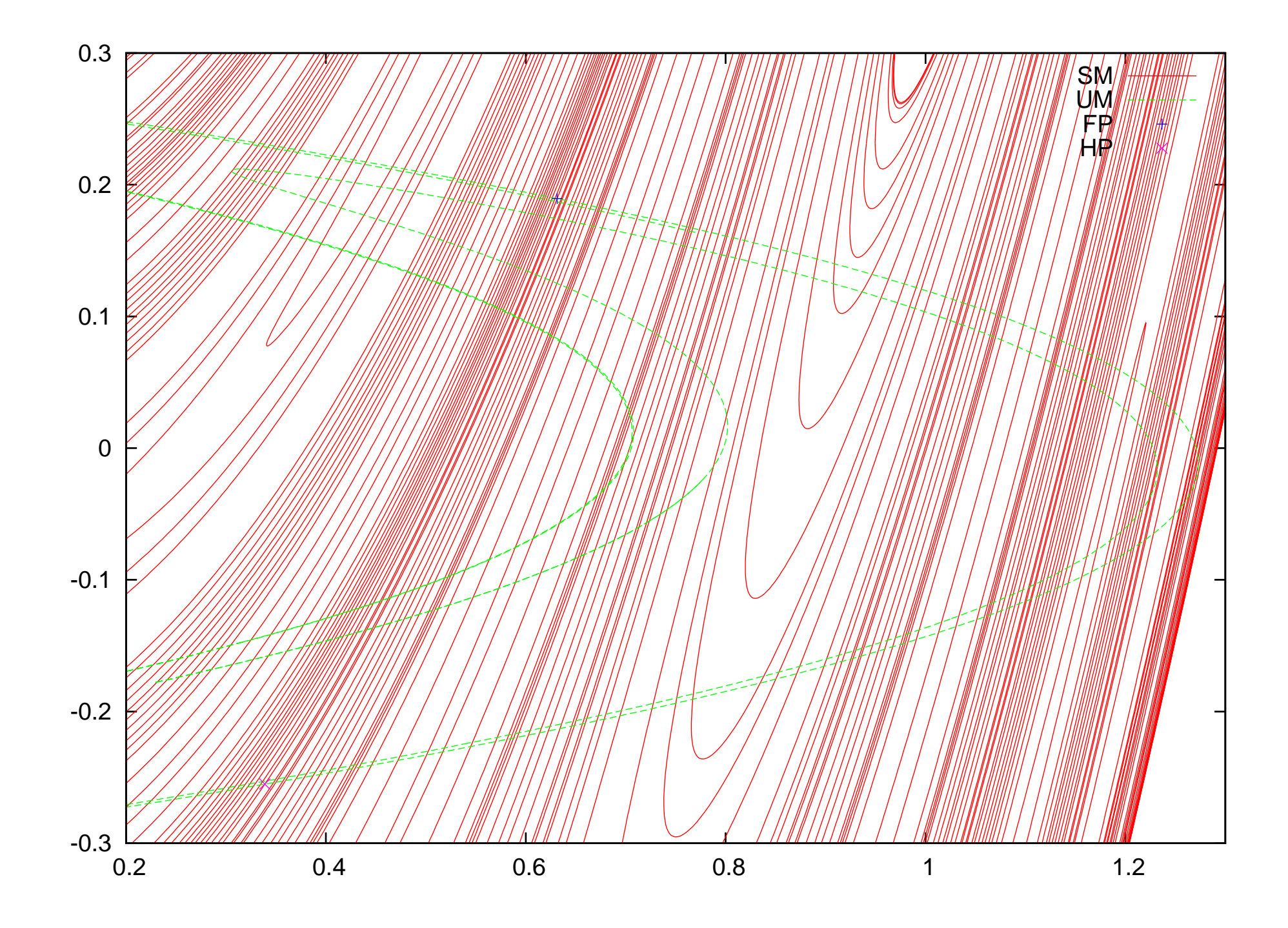

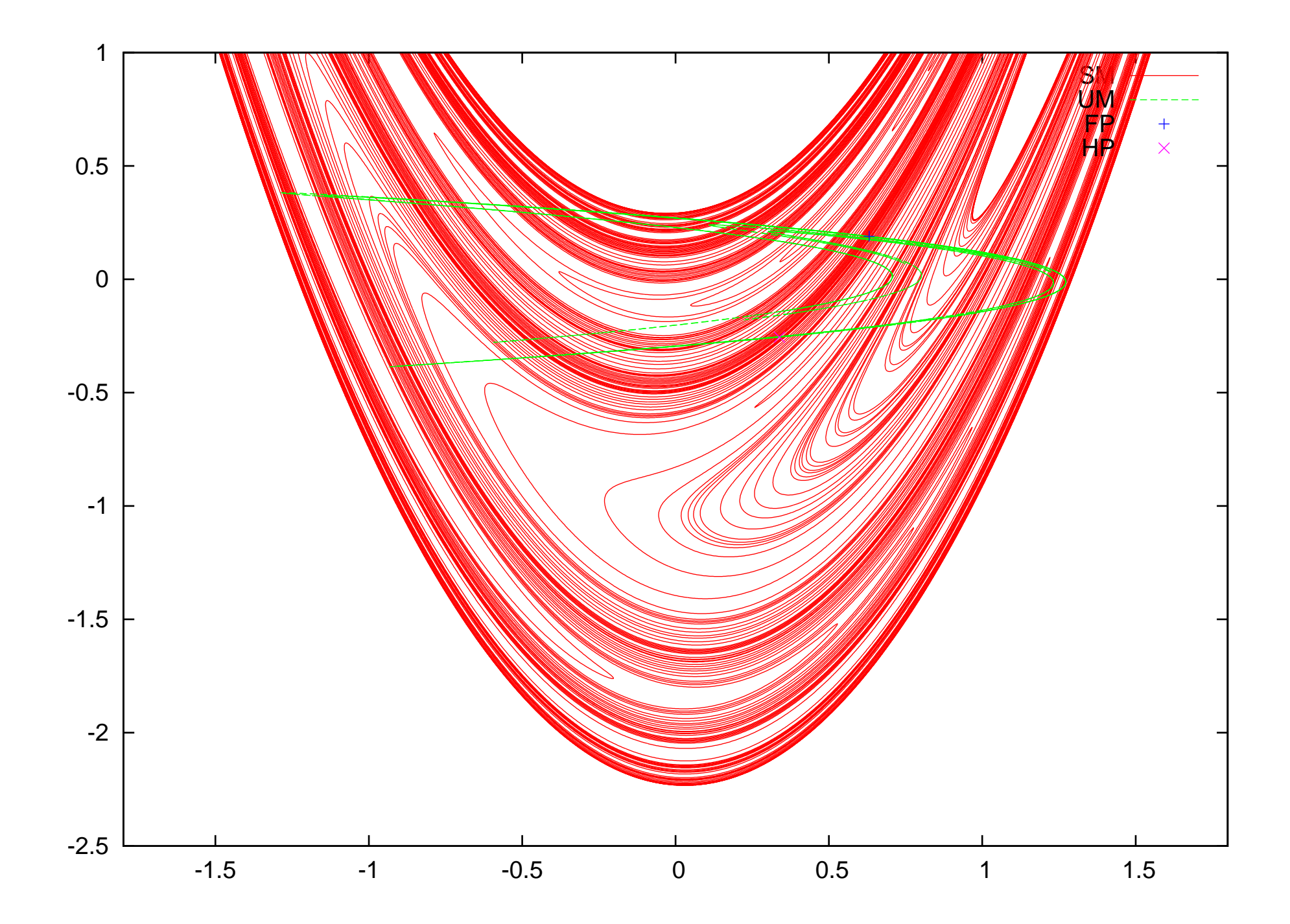

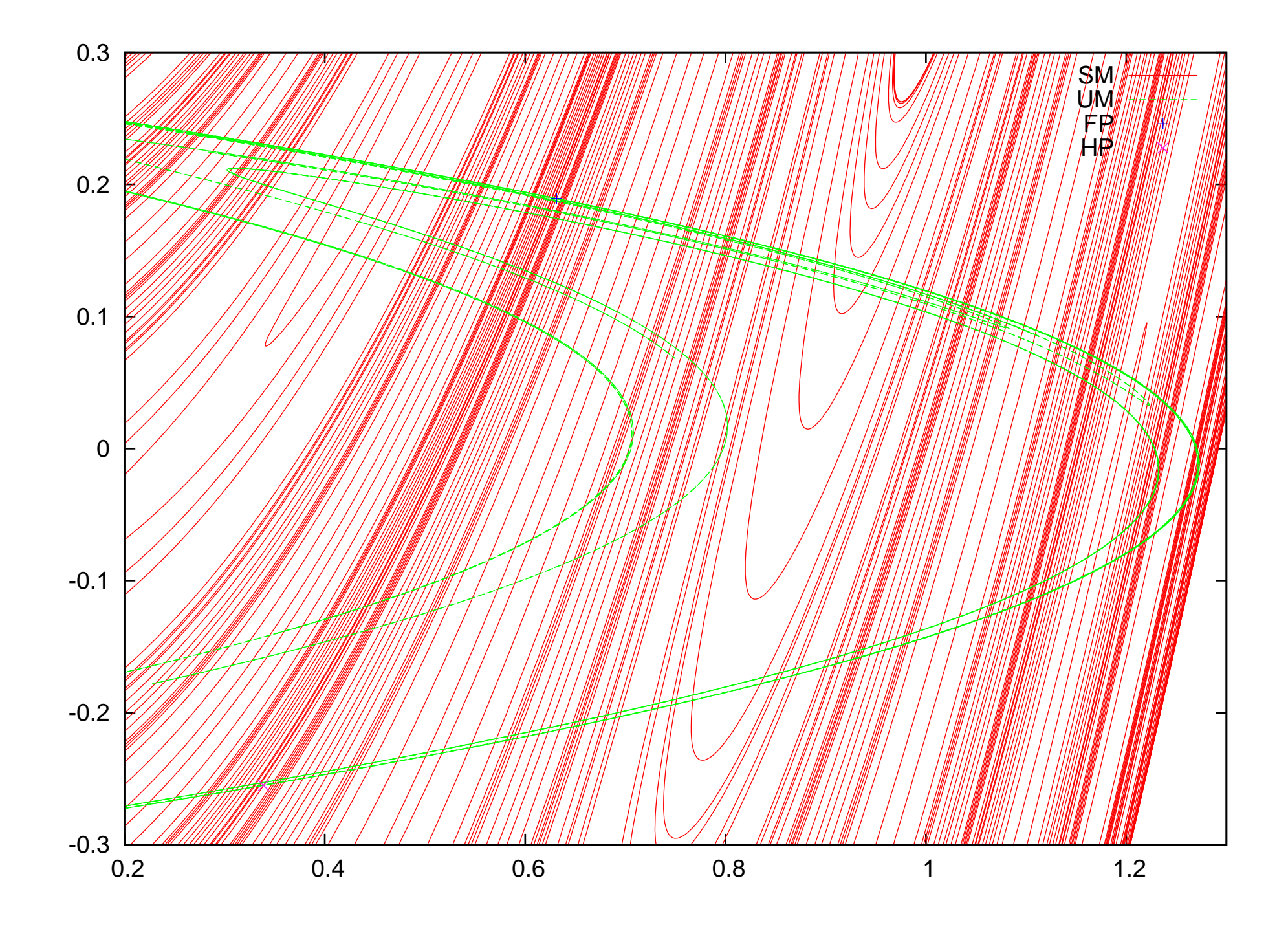

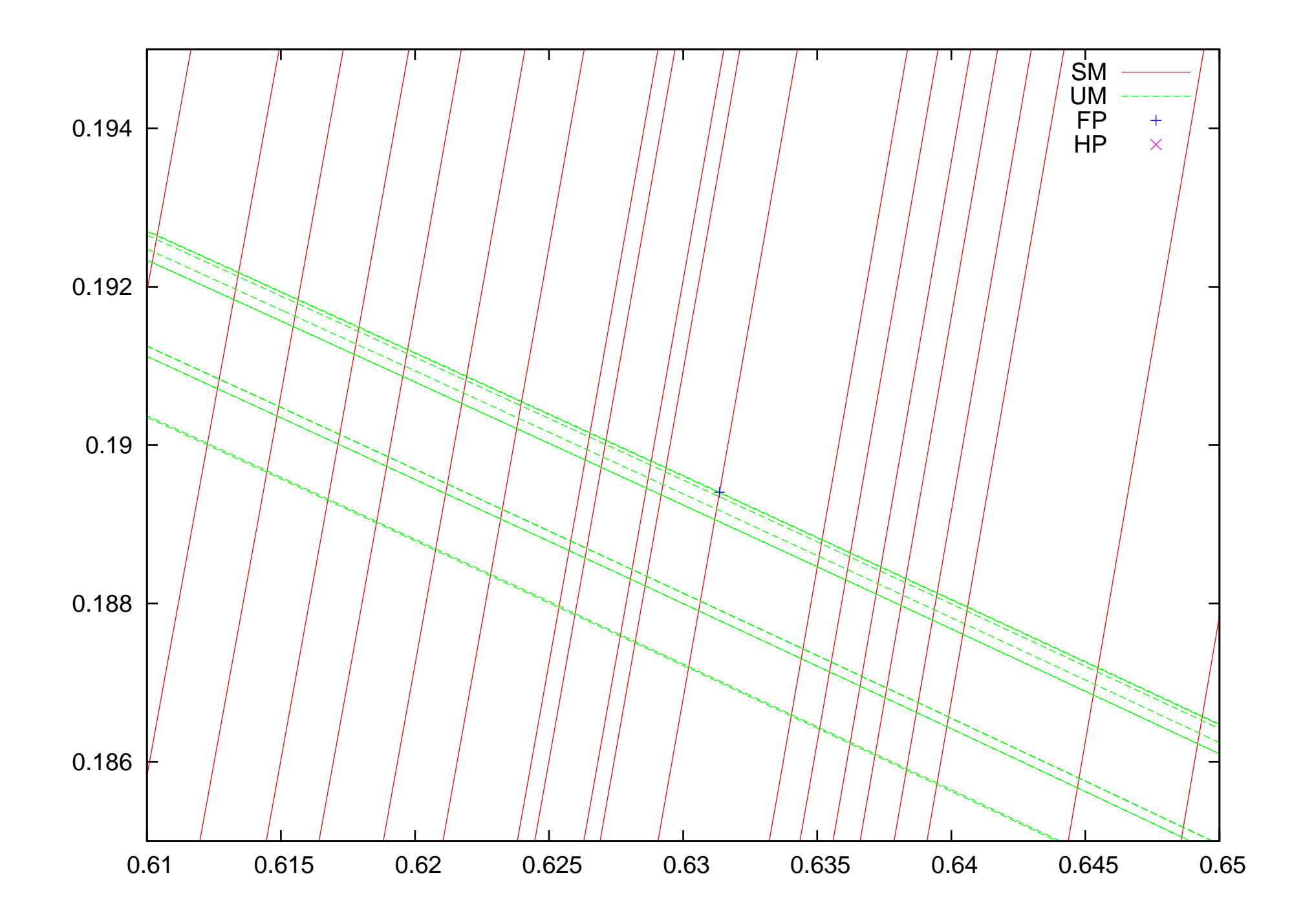

# Fourth International Workshop on Taylor Methods

Boca Raton, Florida December 16-19, 2006

http://bt.pa.msu.edu/TM/BocaRaton2006/

Topics: High-Order Methods Verification & Taylor Models Automatic Differentiation Differential Algebraic Tools

and their use for: ODE and PDE Solvers Global Optimization Constraint Satisfaction Dynamical Systems Beam Physics

## Department of Energy Support: Michigan State University